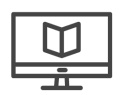

### Digital Privacy: Hands-on Tactics and Tools for Libraries Workshop 2

#### ABOUT THIS TRAINING

This is a 3hour workshop with one 10 minute break in the middle. Maximum registration is 25 participants and we will have 2 facilitators in each workshop.

Activities in this workshop include: group lecture and discussion, small group, and self-quided. Each participant will have a computer.

The main goal of this workshop is for library staff to deepen understanding and have hands-on practice with privacy and security tools that they can share with patrons. This includes tools that the library has already put in place as well as other tools that are freely available online. The second goal is for library staff to deepen understanding and have hands-on practice with privacy and security tools that they can use in their work and personal computing. A third goal is to introduce other people and libraries focusing on privacy and security in US public libraries so library staff can explore perspectives on libraries and privacy education.

This training was developed by Research Action Design (rad.cat) in collaboration with:

- Research Action Design worker-owners: Bex Hurwitz and Chris Schweidler
- Digital Privacy and Data Literacy Leadership Team: Melissa Morrone and Seeta Peña Gangadharan
- Members of the Digital Privacy Curriculum Advisory Committee: Ali Seden, Brian Hasbrouck, Carl Fossum, Chris Cotton, Jessica Ng, Jose Arellano, Larissa Larier, Luz Diaz, Robert Weinstein
- Additional support from: Ann Joseph, Arlene Ducao, Bonnie Tijerina, Corina Bardoff, Harlo Holmes, Priscilla Yuen, Ronella Fraser-Jackson, Ryan Gerety, Tara Adiseshan, Thomas Garcia
- Training plans shared with us by Library staff members Corina Bardoff and Priscilla Yuen, who are teaching digital privacy and security at their branches
- It also draws on resources from the EFF's Surveillance Self Defense, Frontline Defenders, Library Freedom Project, and Tactical Technology Collective

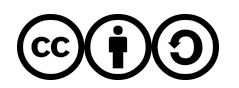

This work is licensed under a Creative Commons Attribution-ShareAlike 4.0 License. Attribution - You must give appropriate credit, provide a link to the license, and indicate if changes were made. You may do so in any reasonable manner, but not in any way that suggests the licensor endorses you or your use. ShareAlike — If you remix, transform, or build upon the material, you must distribute your contributions under the same license as the original.

#### Suggested Citation:

Hurwitz, B., Morrone, M., Gerety, R., Gangadharan, S. P., and Schweidler, C. (2016, December). Digital Privacy: Hands-On Tactics and Tools for Libraries, Workshop 2. Brooklyn Public Library and Research Action Design. New York: Data Privacy Project. Available at: http://www.dataprivacyproject.org.

### PRE WORKSHOP MATERIALS & PREP ITEMS

#### MATERIALS

- Slides Workshop 2
- Large Paper with adhesive top (2 large pads, will use with walls)
- Markers
- Whiteboard and markers (in room, markers in podium)
- Name tags
- Small pads/paper + pens or pencils (participants can take personal notes)

#### HANDOUTS

- Workshop Intake & Exit Survey
- Digital Privacy: Hands-on Tactics and Tools for Libraries
- Patron Profiles for Risk Assessment

#### BEFORE WORKSHOP

- Print Handouts  $~25$  participants
- Prepare laptops for participants. People are encouraged to bring their own, but there are PC laptops that METRO staff can retrieve from the classroom closet if necessary.
- Prepare printed Intake & Exit Surveys to handout prior to workshop.
- Projector with connection to Facilitators' computer. METRO will set up the projector.
- Arrange the room with tables in clusters of 2 tables.
- Pickup final registration list of attendees
- Set up facilitator laptop with projector, plug in audio, load links in tabs
- Facilitator install software including Privacy Badger, LastPass plugin, Tor
- Test the audio
- Test slide advancement, & toggling between Slides & Browser on the projector
- Facilitator's personal computer (for slides) and Software demos (password manager, Privacy Badger, Tor)
- Prepare large paper with written Workshop Agenda including times and breaks to post on wall. Include training website & contact email.
- Identify main and support facilitation roles for agenda items.
- Place pens or pencils and small pads/paper on each table.
- Prepare large Risk Assessment paper for each team
- Prepare large Paper and Markers for Parking Lot

#### ADDITIONAL TIPS FOR TRAINERS

 $\frac{1}{\alpha}$ 

- **Harm Reduction**: As we move through the workshop, often someone will raise the concern that it is not possible to keep digital information private to just the intended parties. We use the frame of harm reduction to say that we follow a set of best practices around digital privacy in order to reduce the possibility of harm to ourselves if our information is not private.
- **Physical Analogies**: We have found that using physical analogies is quite useful for library staff to consider how to speak with patrons. For example: if you are using a browser and looking at sensitive information, say your bank account information, consider it like you would a paper statement. In the same way you would not get up from a public area at the library and leave your paper bank statements on the table, do not leave an active terminal session open with your bank or other sensitive material.

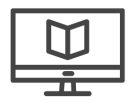

#### WORKSHOP 1: FACILITATOR'S AGENDA WITH TIMING

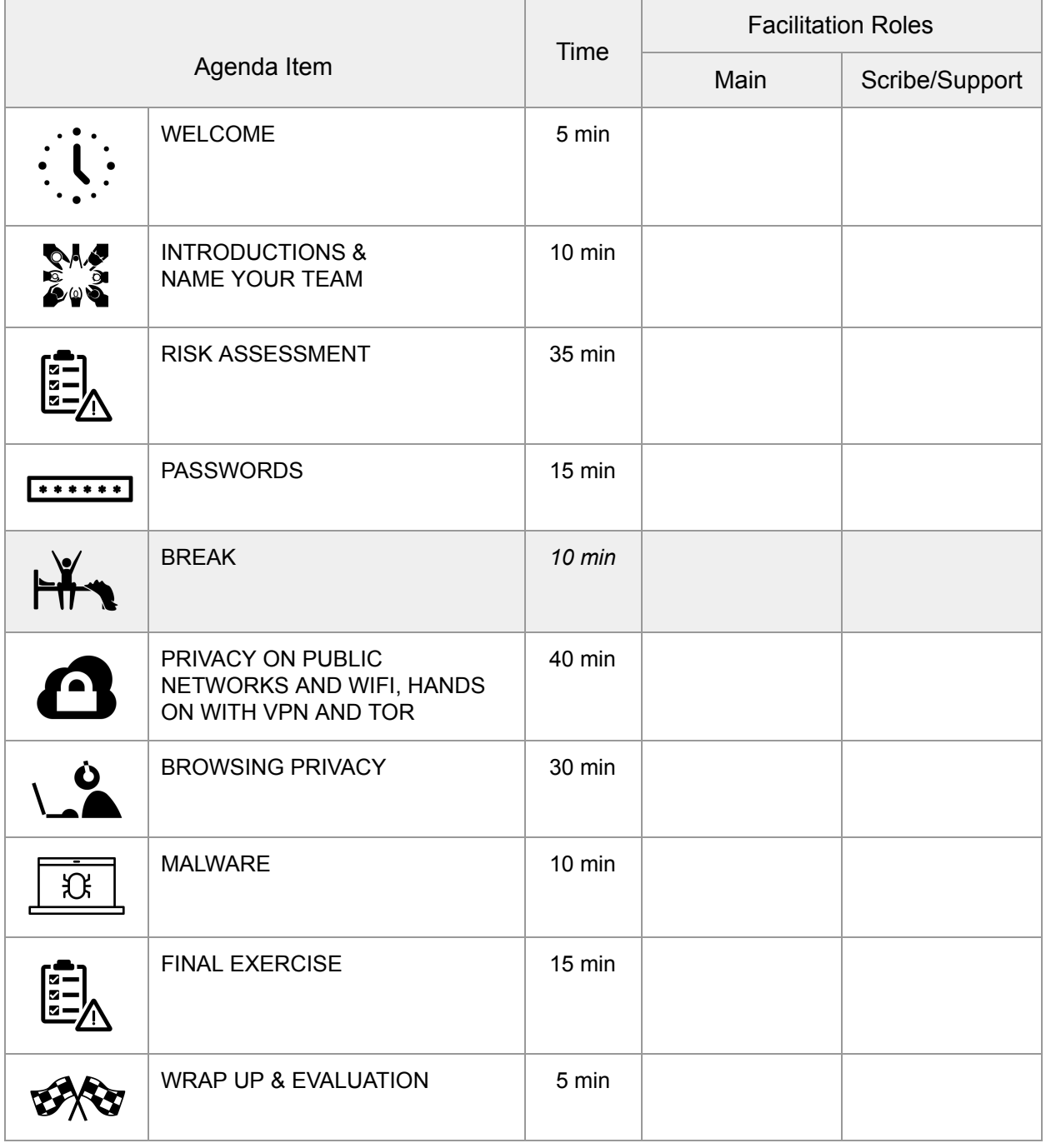

Total Workshop Time: 3 HOURS

# **Welcome [5 min]**

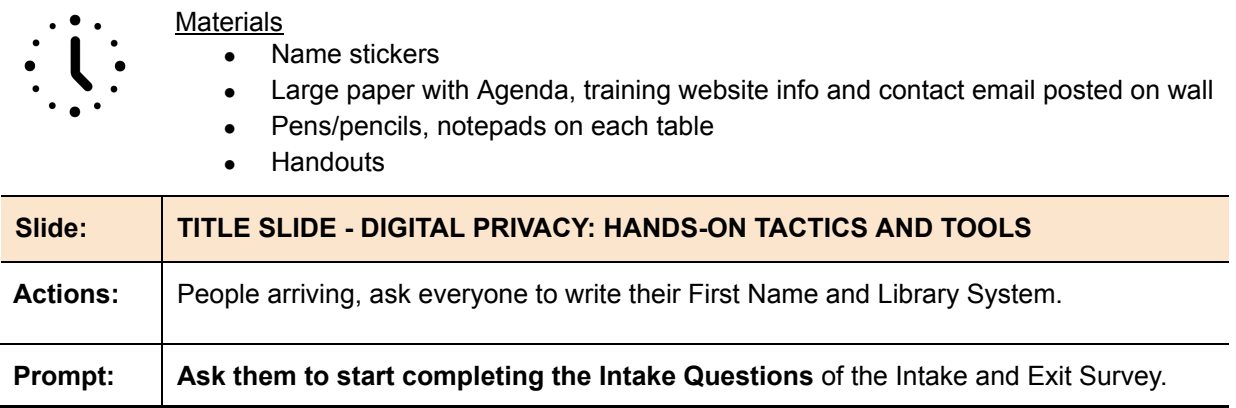

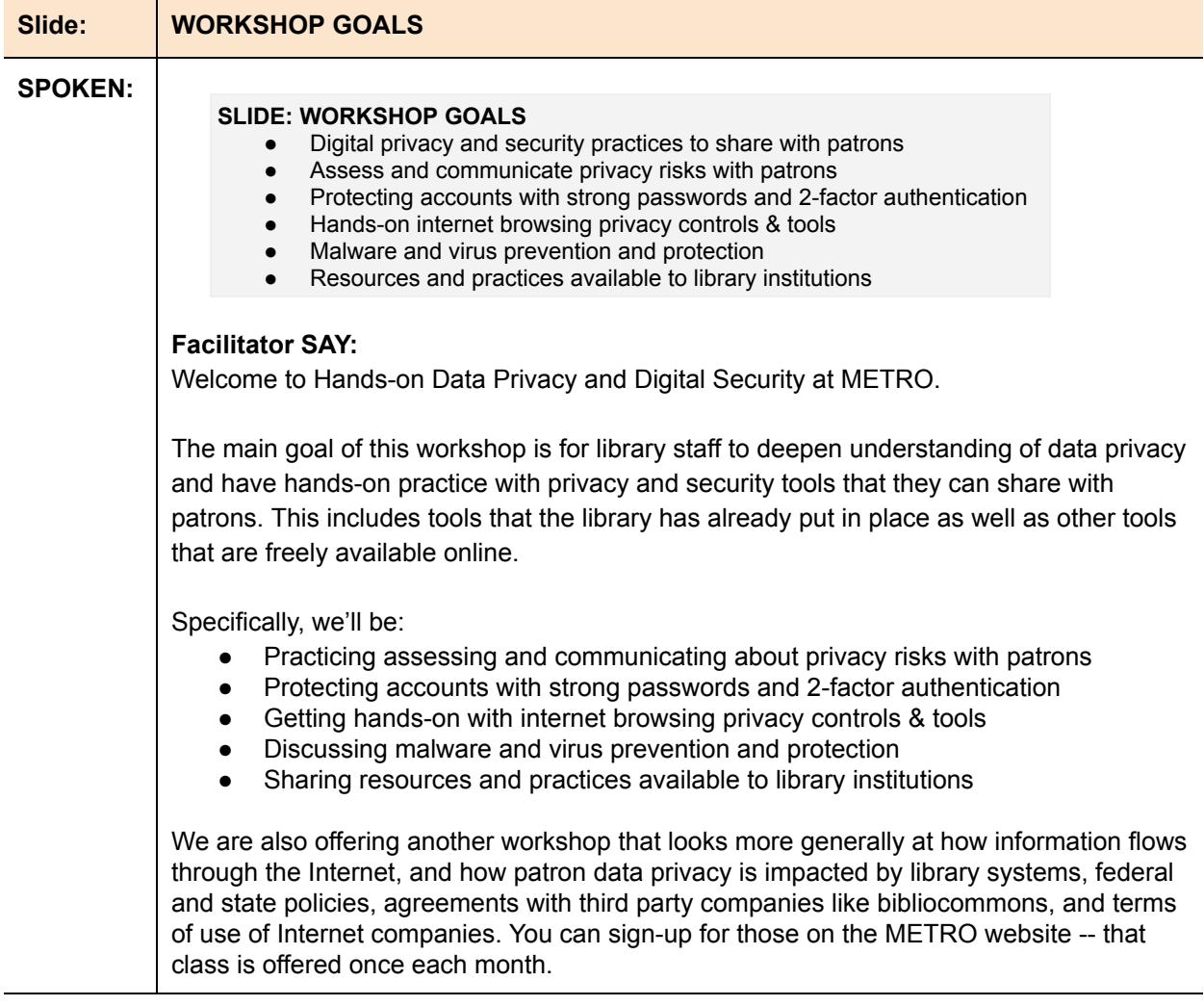

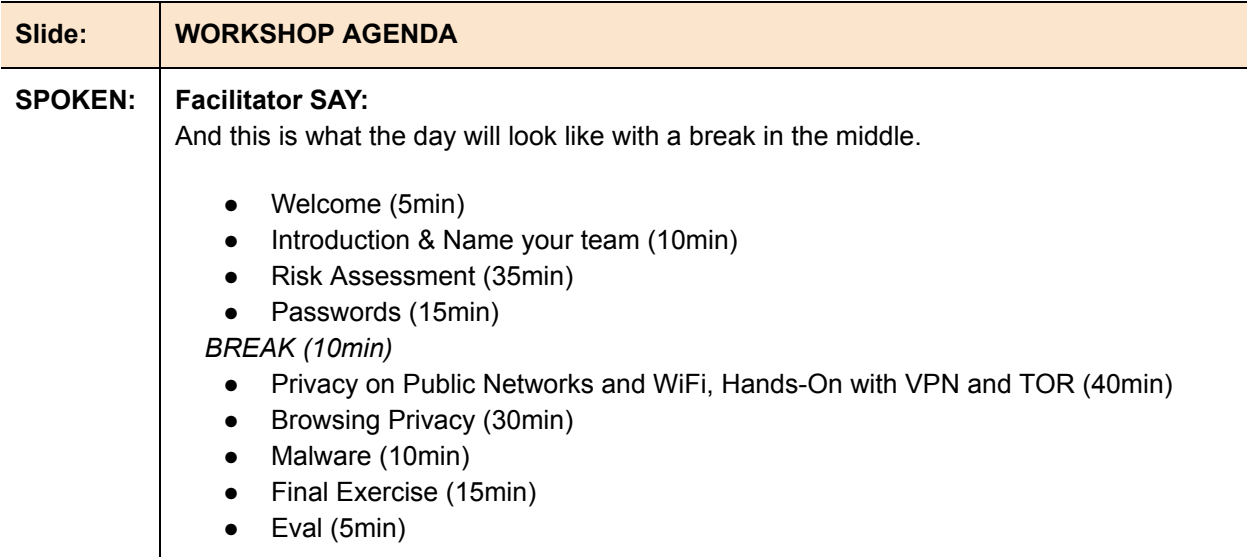

# **Introductions [ 10 min]**

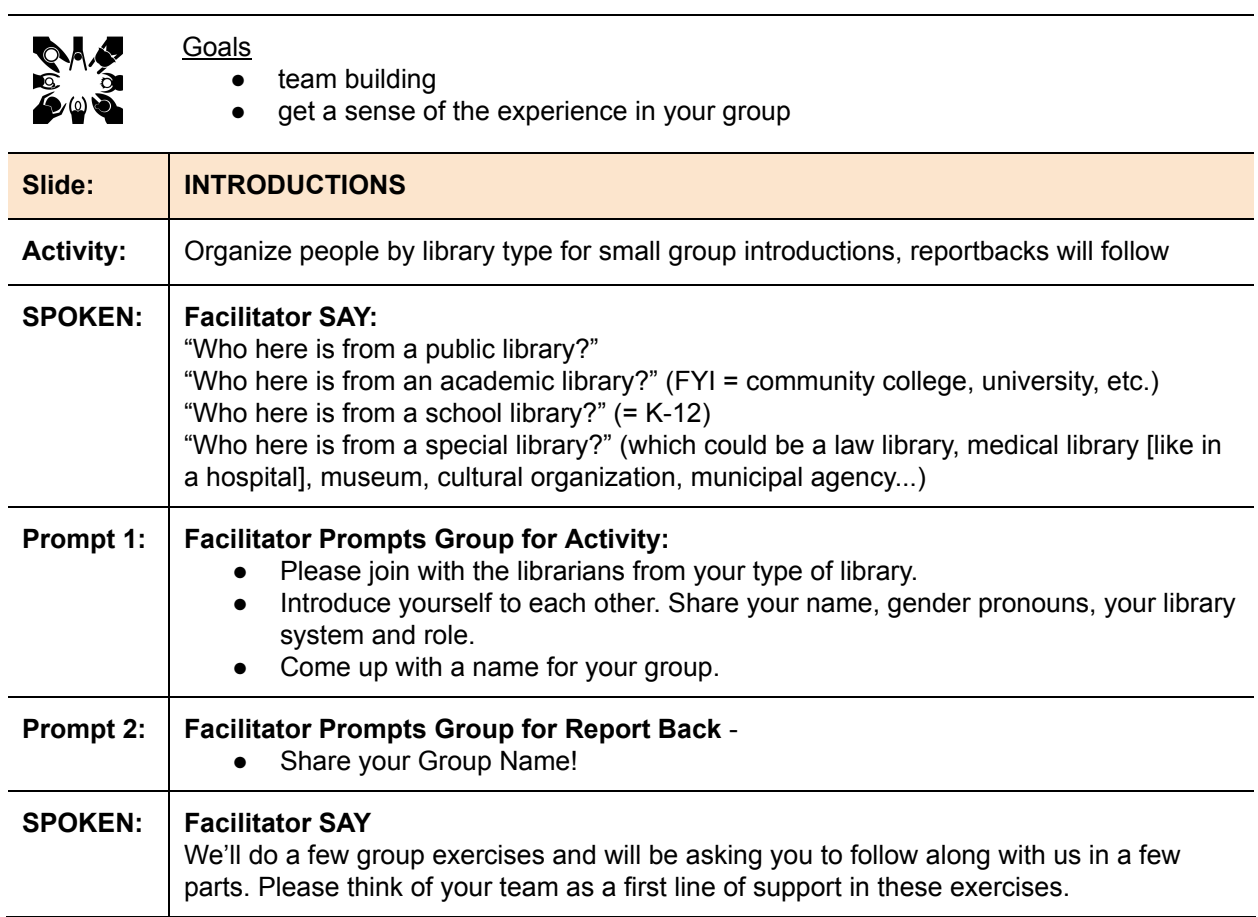

#### **Risk Assessment in Teams [35 min]**

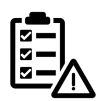

 $\overline{\mathbb{E}}$ 

Materials:

- Whiteboard & pens
- Printed Patron Profiles (1 copy)

Goals:

- Participants begin to work as a team
- Participants share experience & understanding of patron security & privacy risks
- Participants will practice weighing risks and choosing which risks to address
- Library staff practicing using tools to support conversations with patrons about assessing likelihood of online risks

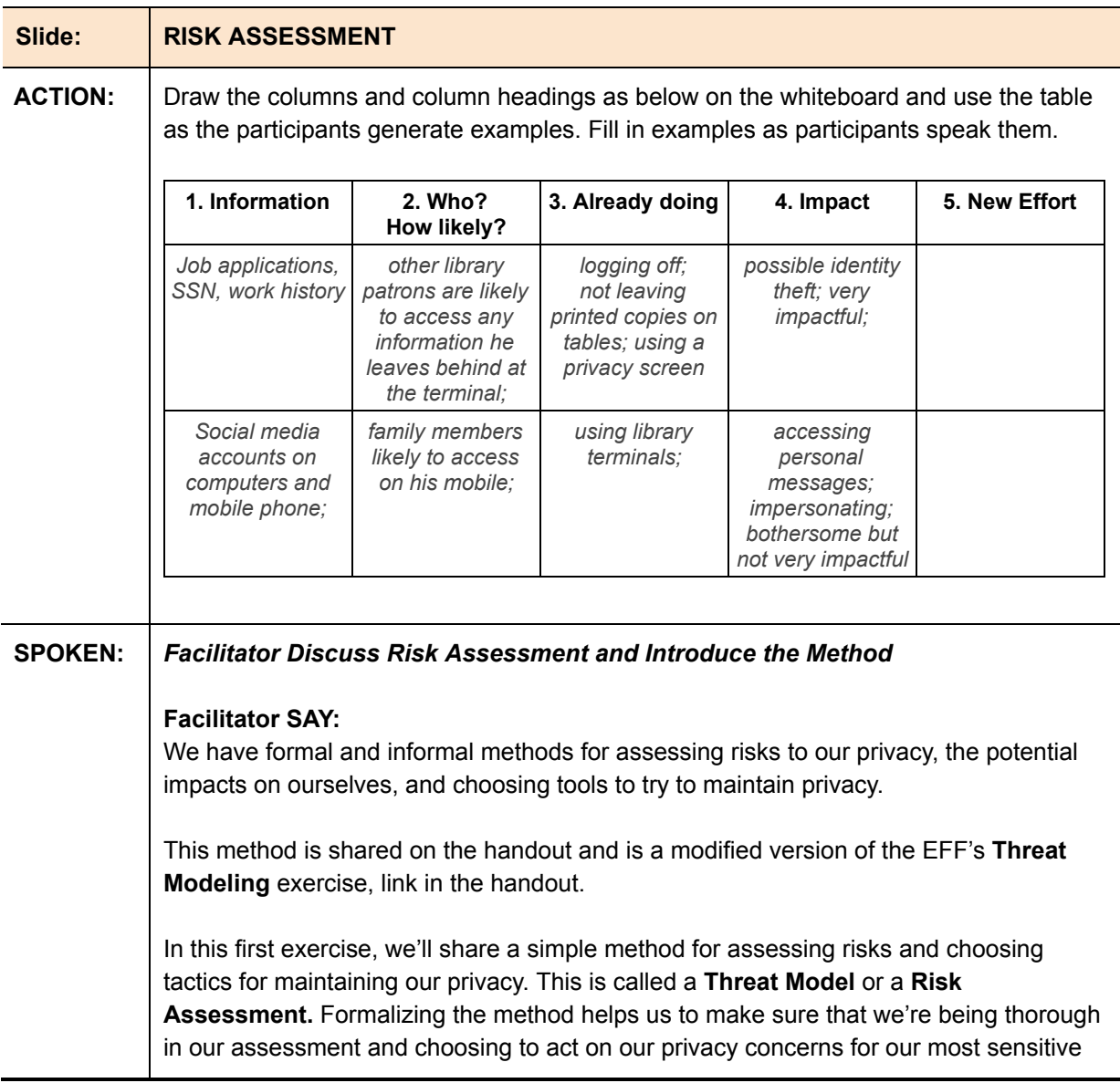

information and for the information that is most at risk of being accessed without our permission.

A **Risk Assessment** is specific to a person and a context. In this exercise, we'll consider threats that patrons face and develop a shared understanding of how we would assess those threats and support patron privacy based on this assessment.

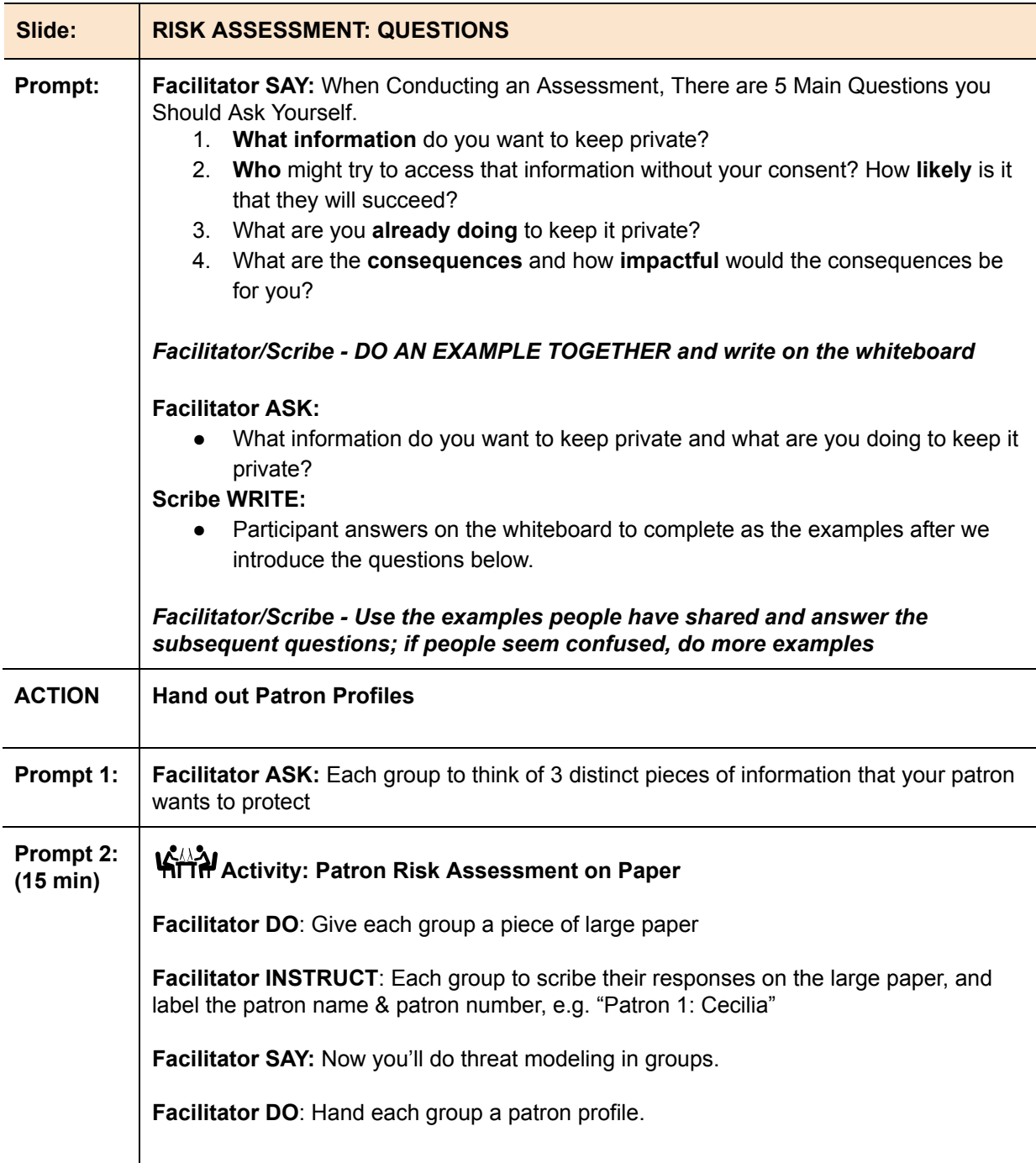

 $\boxed{\underline{\mathbb{Z}}}$ 

**Facilitator SAY**: Read your Patron profile together, give it a name, talk about who they are. Now answer the questions as you imagine the patron would answer them.

Start by giving them a name.

- Patron 1, 20s: has smartphone and uses it for calls, texts, apps and occasionally for surfing the web. They use desktop computers at the library to apply for jobs and also to shop online and to use Facebook.
- Patron 2, an older adult: their only internet access is on library terminals, and they set up their first email account on a library terminal. They attend library classes for older adults on digital literacy.
- Patron 3, 30s: they are a freelance journalist who frequently brings their laptop to the library and uses the public wifi. They conduct skype interviews with sources in public places, use facebook and twitter to communicate with sources and to promote stories
- Patron 4, 20, is a college student. While doing research, they search for journal articles through Google Scholar and in subscription databases such as ones from ProQuest and EBSCO. Sometimes they use their own laptop and sometimes they use computers in the campus library. They get course readings and assignments and upload their completed coursework to an online learning management system.
- Patron 5, 20s, accesses their library only online. They borrow ebooks through OverDrive and other platforms, and they access subscription databases to find articles and other media. They also use apps on their smartphone including Flipster to read magazine articles and the library's own app to manage their account. They stay perpetually logged in to some or all of their accounts across multiple devices.
- Patron 6, 14 years old: has their own smartphone which is on a family plan that is both surveilled and limited by the plan's subscriber. They come into library and use computers for personal use including gaming, email, social media, and to complete school work.
- Patron 7, 12 years old, using school library computers to play games such as Minecraft and do homework through their school's portal. They attempt to go around school filters using 3rd party websites to access games/social media. Games are multiplayer and they interact with others online.

#### **Facilitator aid:**

#### *Facilitators walk around and support groups who are stuck. Here are some examples created in our training of trainers day:*

*Patron 1, 20s: has smartphone and uses it for calls, texts, apps and occasionally for surfing the web. They use desktop computers at the library to apply for jobs and also to shop online and to use Facebook.*

*Name: Casey, 27: Looking to switch careers 1. job application materials including SSN; passwords to social media accounts*

- *and online shopping sites; contacts; contents of messages*
- *2. logging off; not leaving printed papers job applications on shared desks; using library desktops; limiting use of web; passwords; people looking over shoulder;*
- *3. cybercriminals/identity theft; friends/family who might access his phone; other library patrons; government; private sector ads*
- *4. very likely that family members in the house will access his accounts; likely that cybercriminals will succeed if they try; government actually isn't trying to access his information; advertisements are definitely accessing his data*
- *5. identity theft of credit scores and job applications would be very impactful and could require a lot of time and attention;*
- *6. more willing to use more time to protect his professional and government related data; less willing to use as much effort in protecting personal accounts like social media*

*Patron 6, 14 years old: has their own smartphone which is on a family plan that is both surveilled and limited by the plan's subscriber. They come into library and use computers for personal use including gaming, email, social media, and to complete school work.*

- *1. Social info (photos, messages, dates), financial info because uses phone to order food, email*
- *2. Justin protects himself (by necessity) by using multiple devices. Parents "protect" Justin surveilling his phone and both his parents and BPL are filtering data on his phone.*
- *3. Justin's parents are monitoring his use. They are absolutely succeeding, monitoring through software they install and controls they can set via their mobile phone provider.*
- *4. Consequences of Justin seeing that he is using his phone in ways that they prohibit could lead to punishment. Justin's parents are concerned that consequences could be criminal.*
- *5. Justin is willing to put effort into circumventing filters uses his phone, BPL devices, friend's computers. When he gets into a bind, he is willing to go to more trouble and will seek help from BPL staff and friends. His parents put in a lot of effort learning about software and filtering via their provider.*

*Patron 3, 30s: they are a freelance journalist who frequently brings their laptop to the library and uses the public wifi. They conduct skype interviews with sources in public places, uses facebook and twitter to communicate with sources and to promote stories*

*Name: Clarice*

- *1. sources' identities, own identity, contents of interviews*
- *2. passwords, VPN when using public wifi, cloaking phone numbers*
- *3. government, other journalists, corporations who are the subject of the articles she writes, other patrons and people around her*

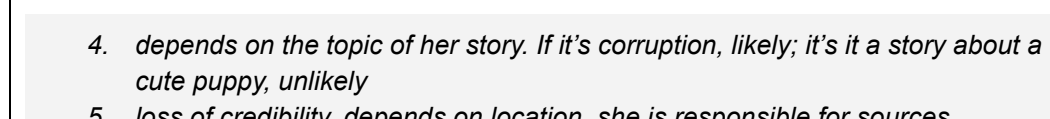

*5. loss of credibility, depends on location, she is responsible for sources*

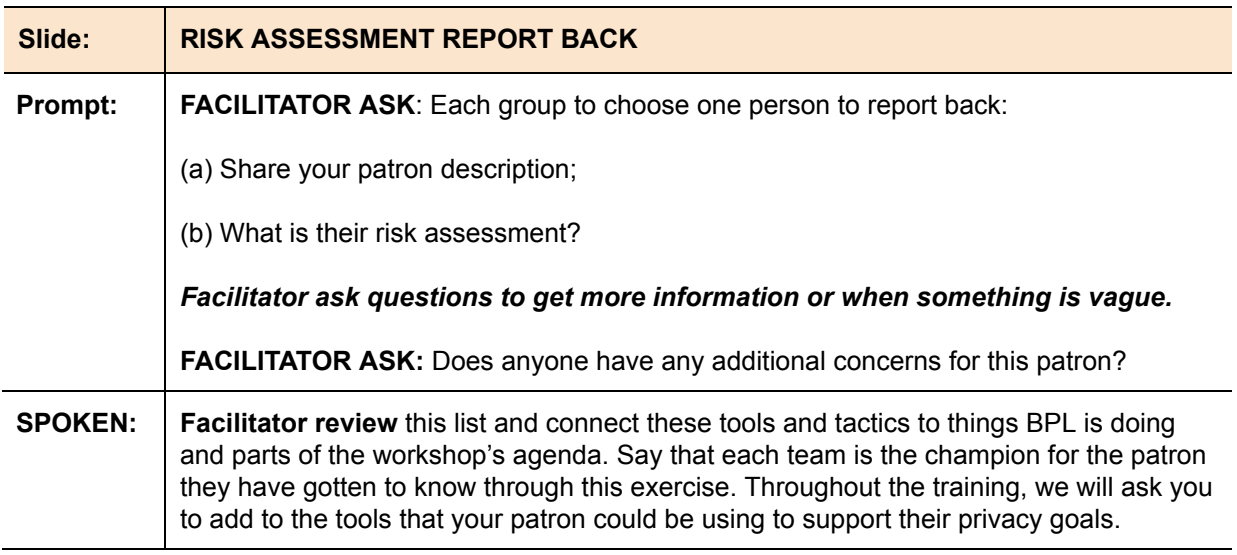

# **Passwords [15 min]**

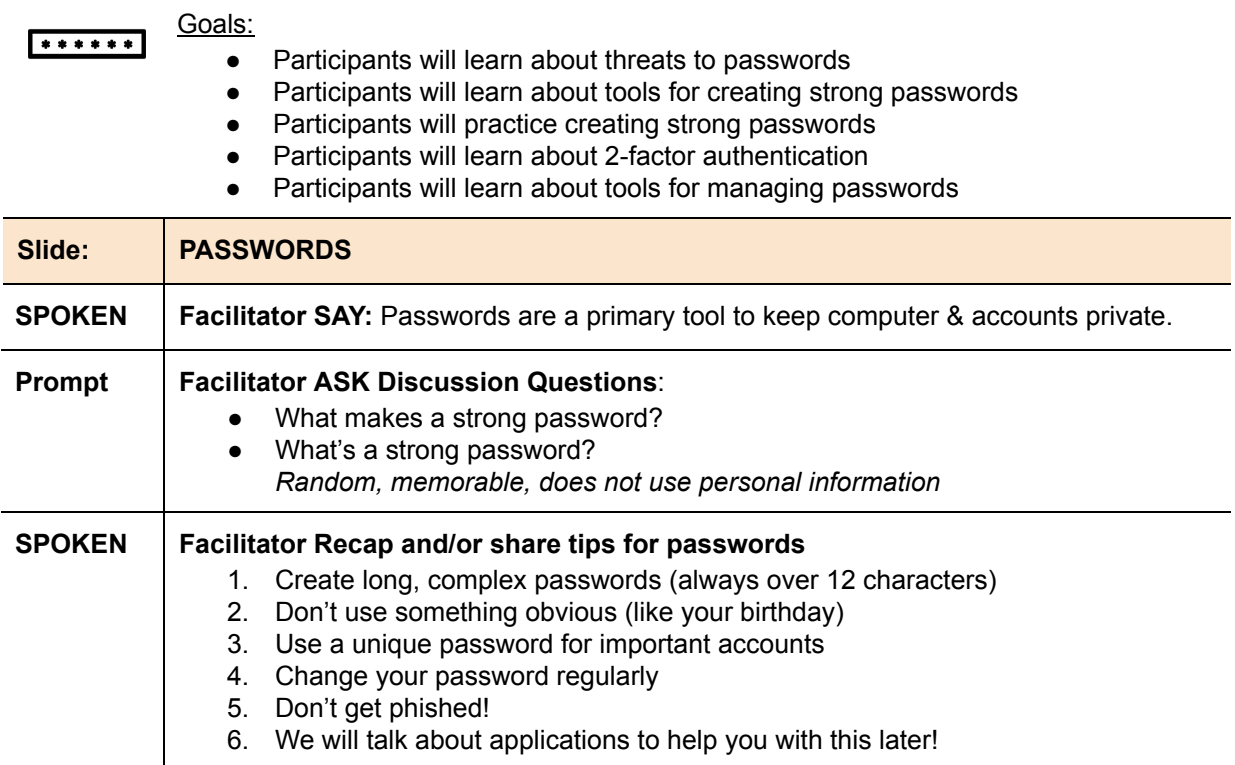

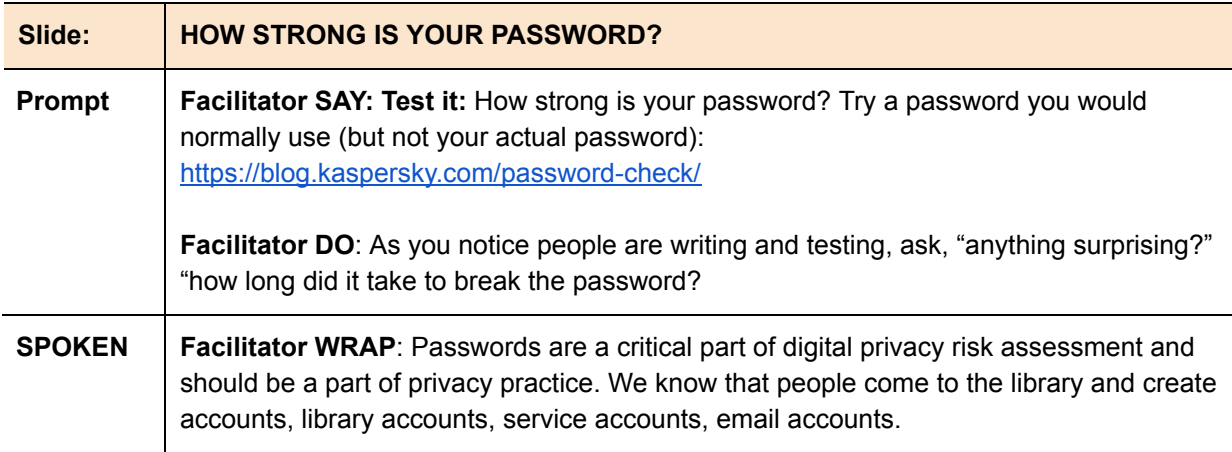

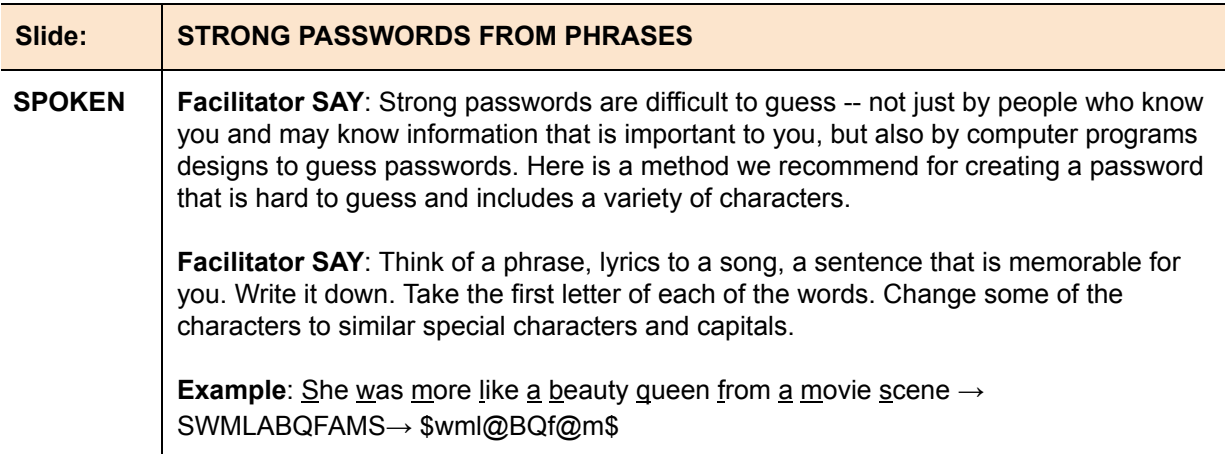

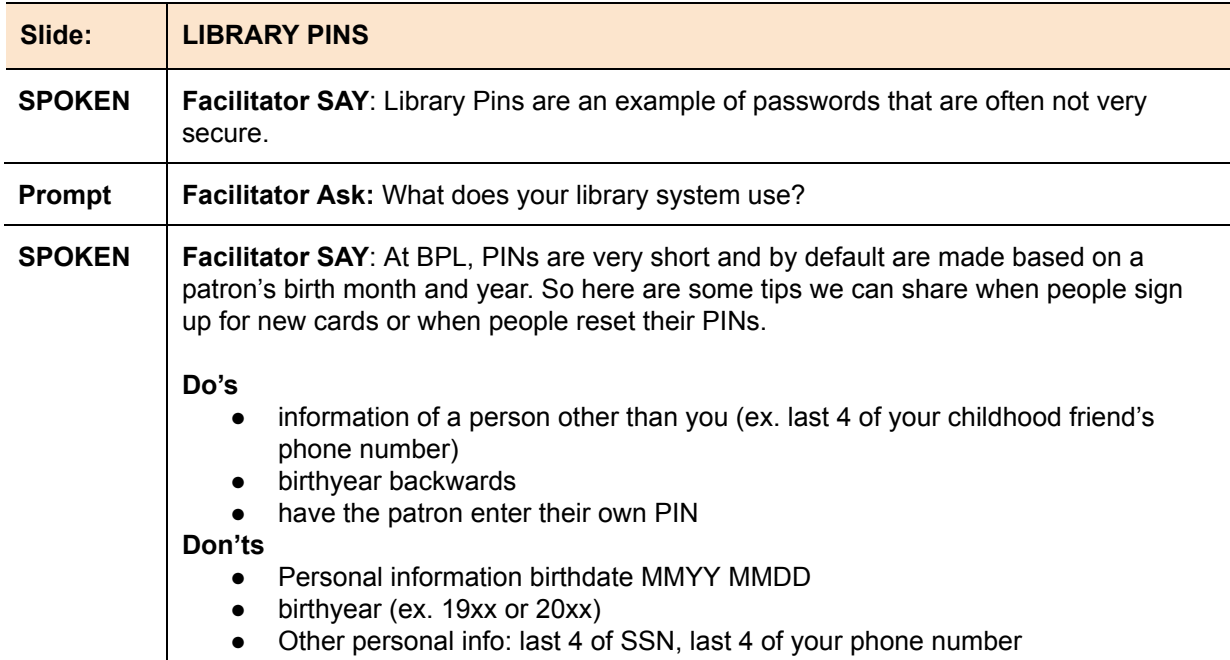

 $\begin{tabular}{|c|c|} \hline \quad \quad & \quad \quad & \quad \quad \\ \hline \quad \quad & \quad \quad & \quad \quad \\ \hline \end{tabular}$ 

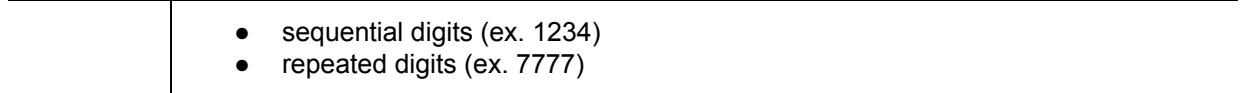

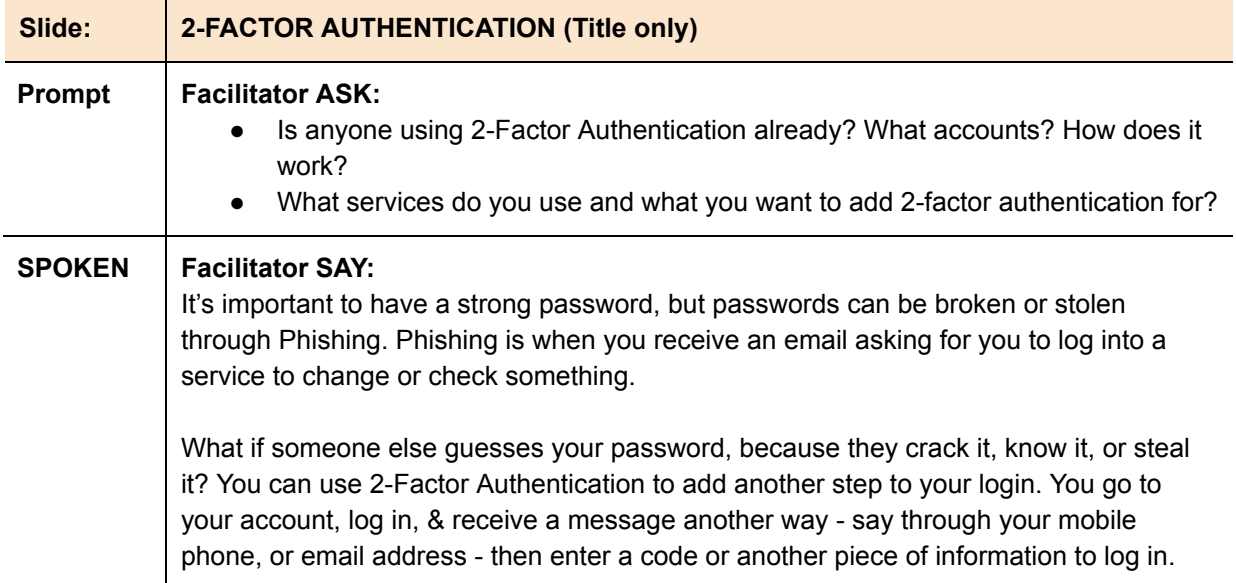

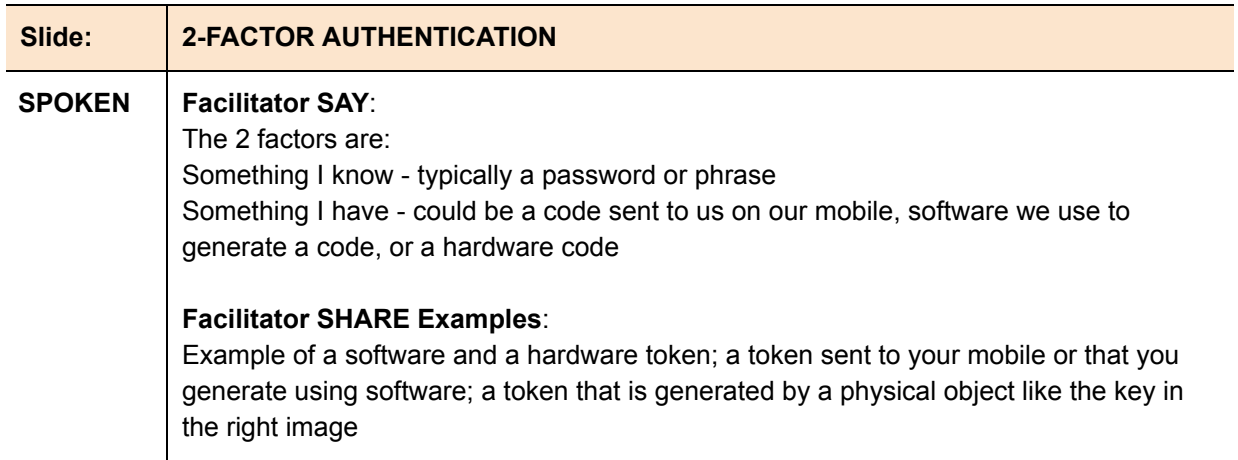

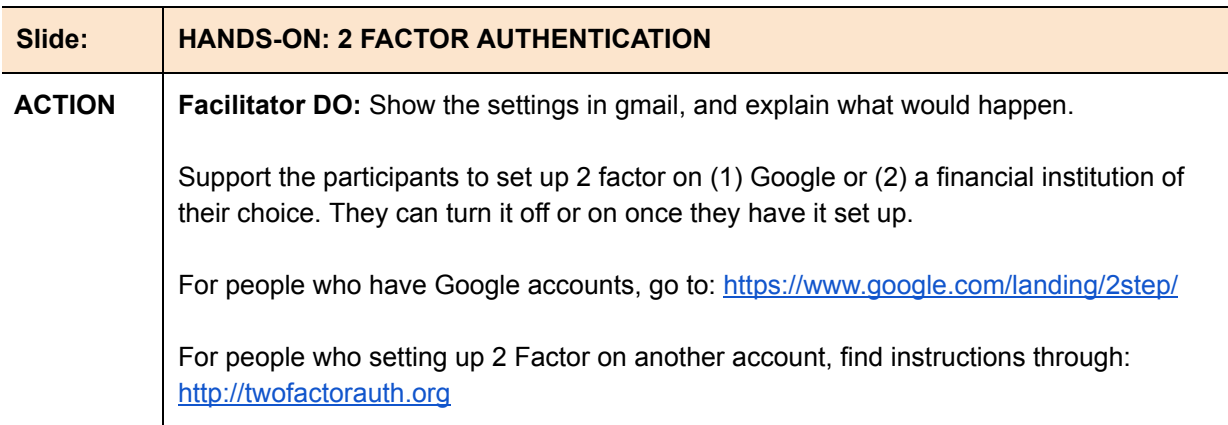

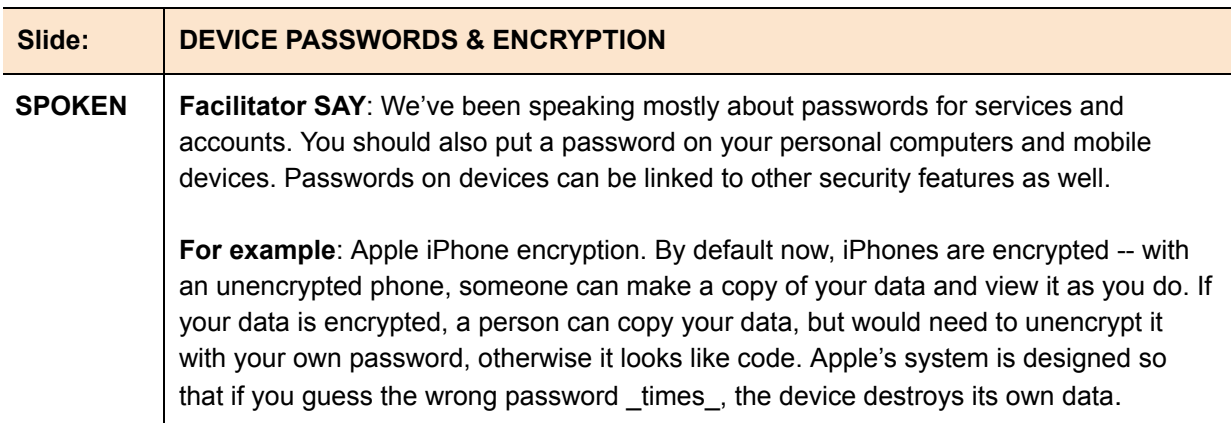

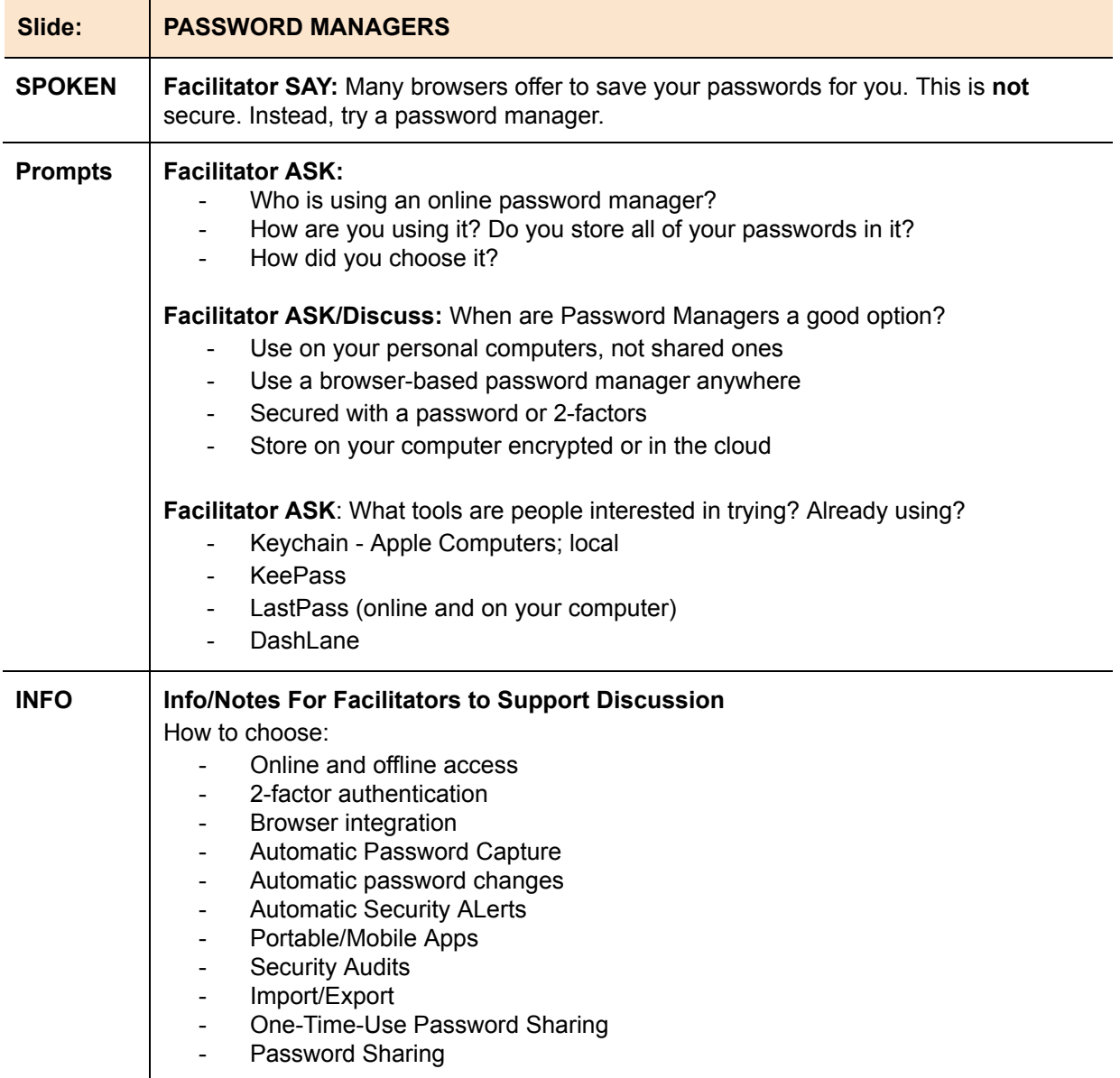

Resource: "You need a password manager. Here are some good free ones." http://www.wired.com/2016/01/you-need-a-password-manager/ WHO MIGHT USE THIS: The patron profile of the older person who can't remember passwords

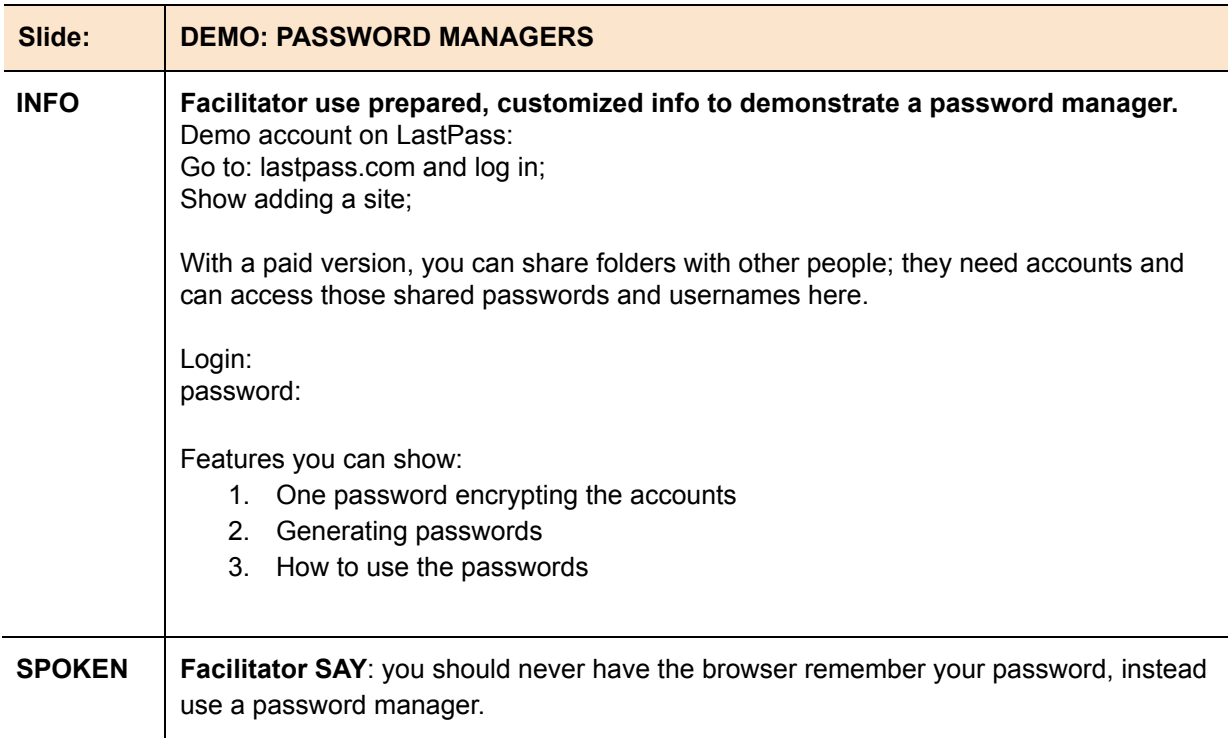

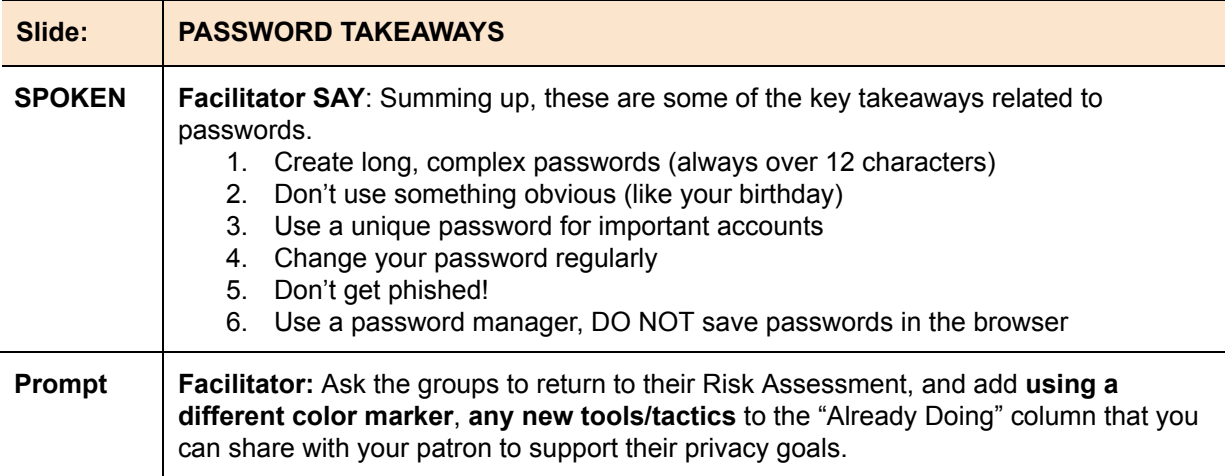

### **Break! [10 min]**

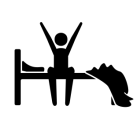

粵

Facilitator: Ask participants to return promptly.

### **Privacy on Public Networks and Wifi [40 min]**

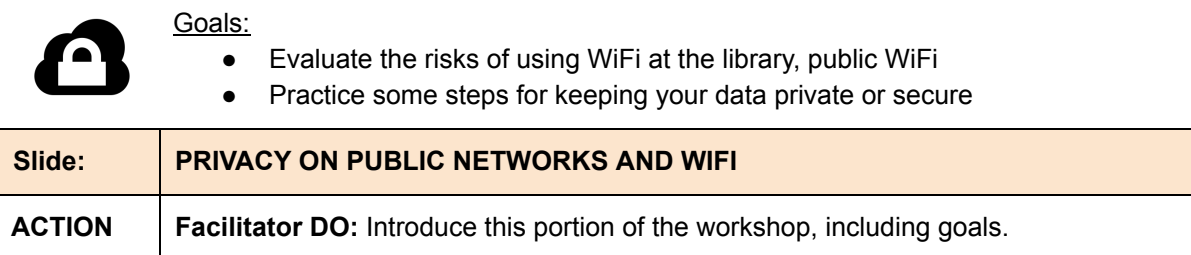

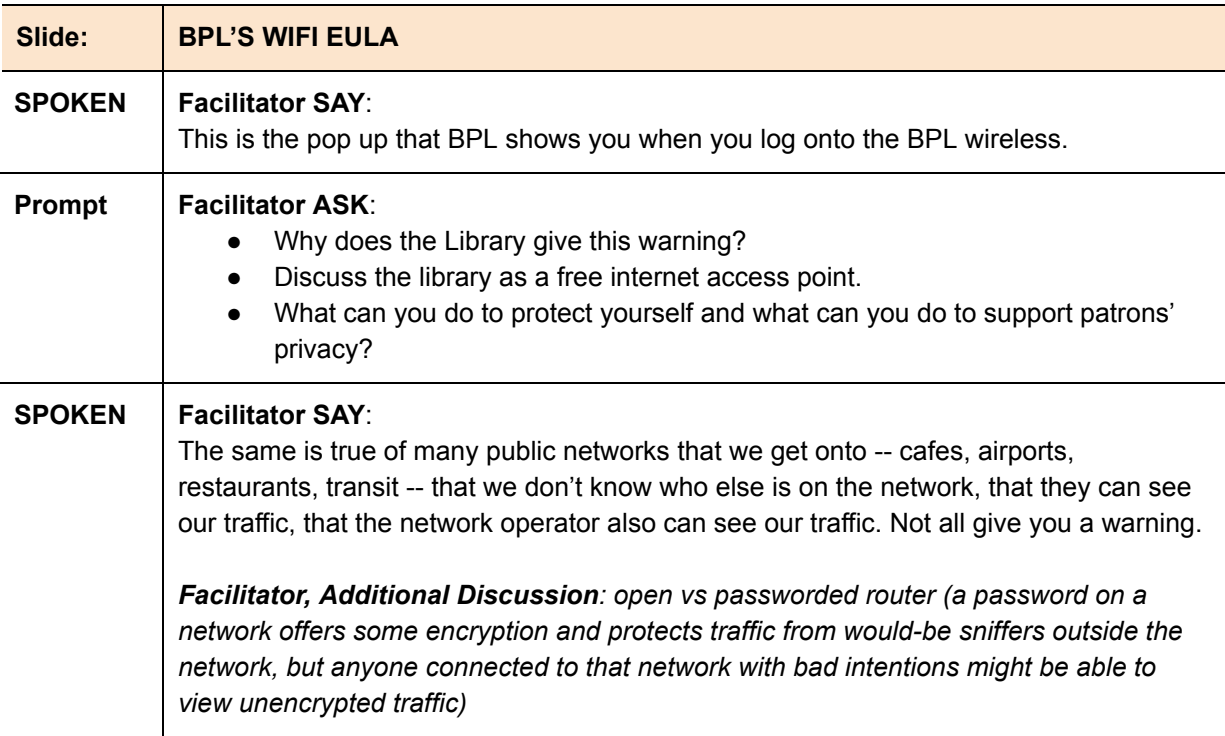

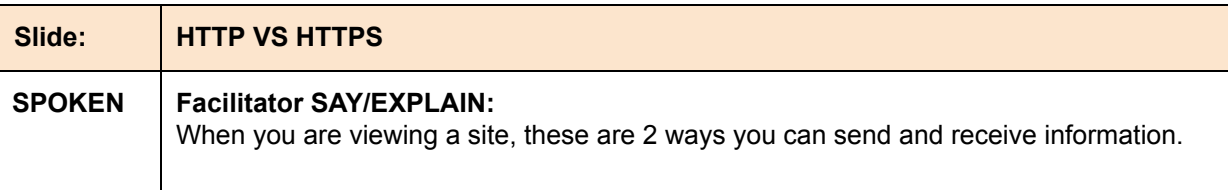

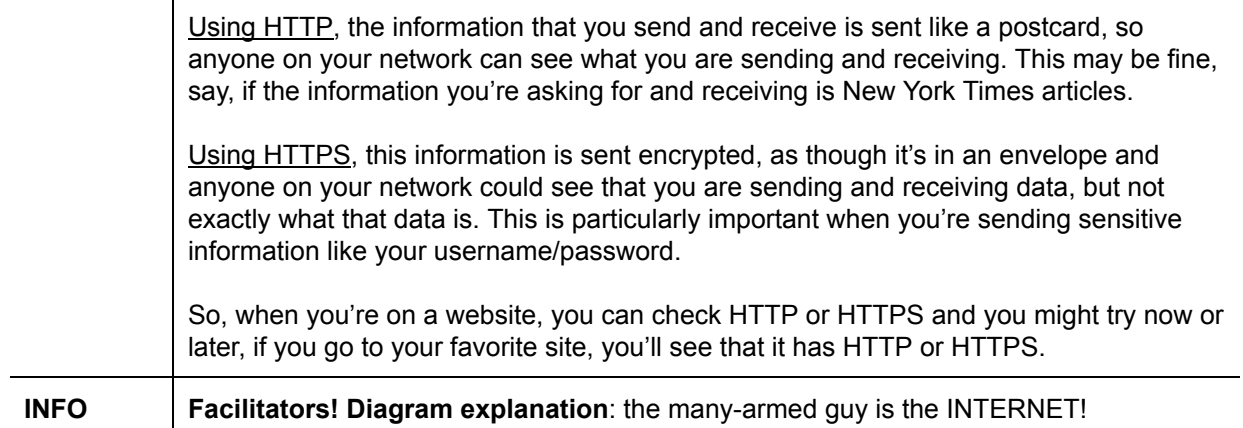

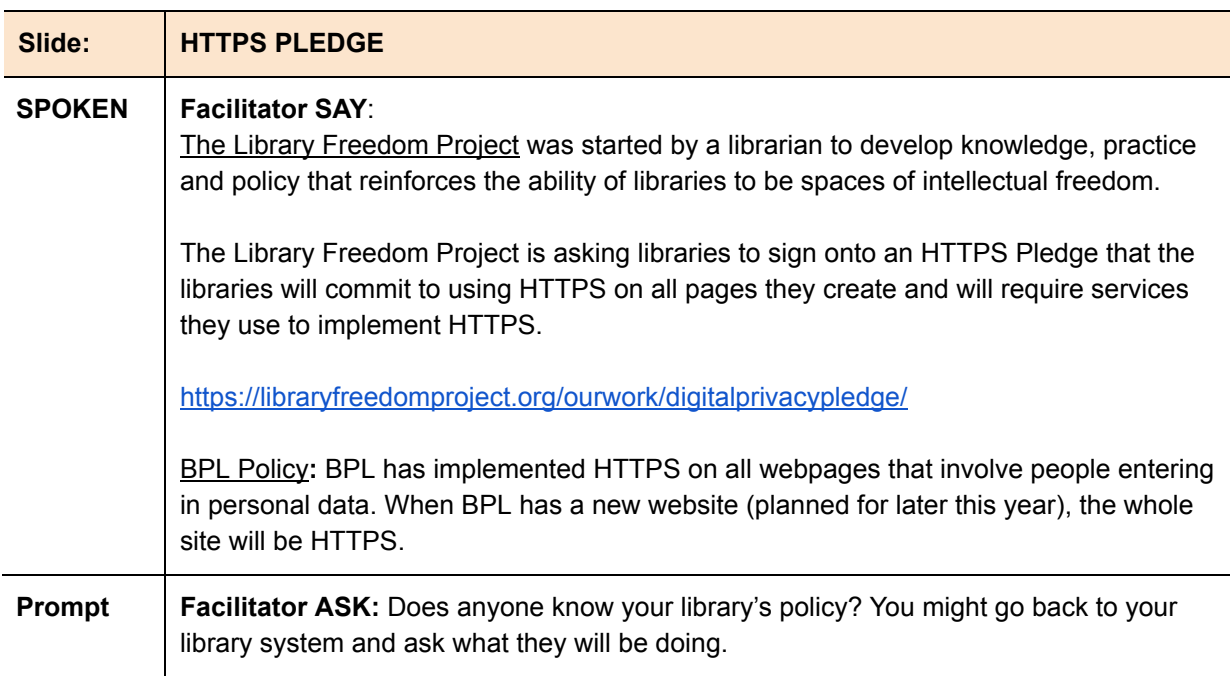

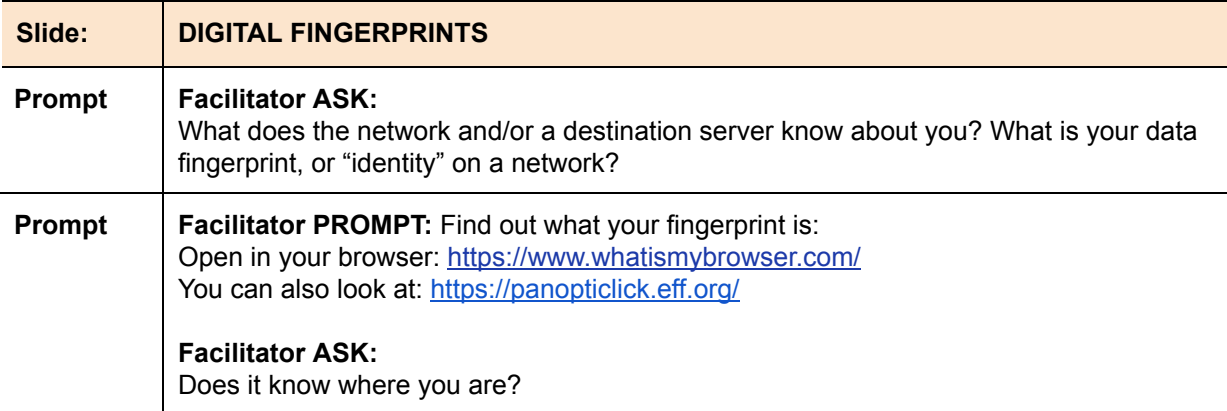

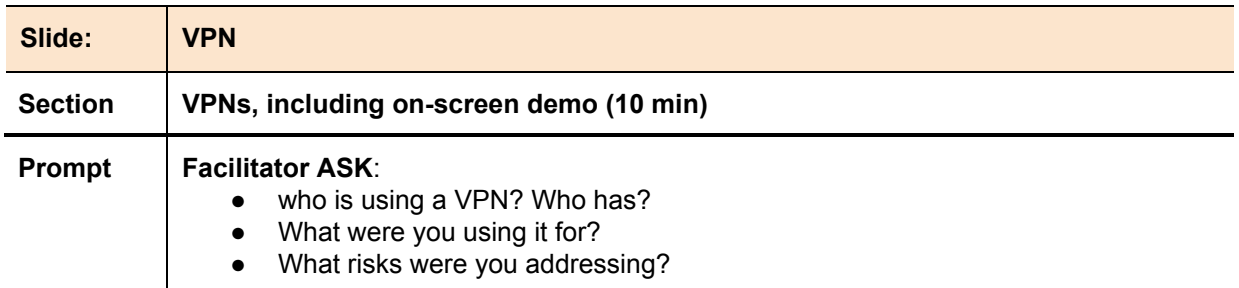

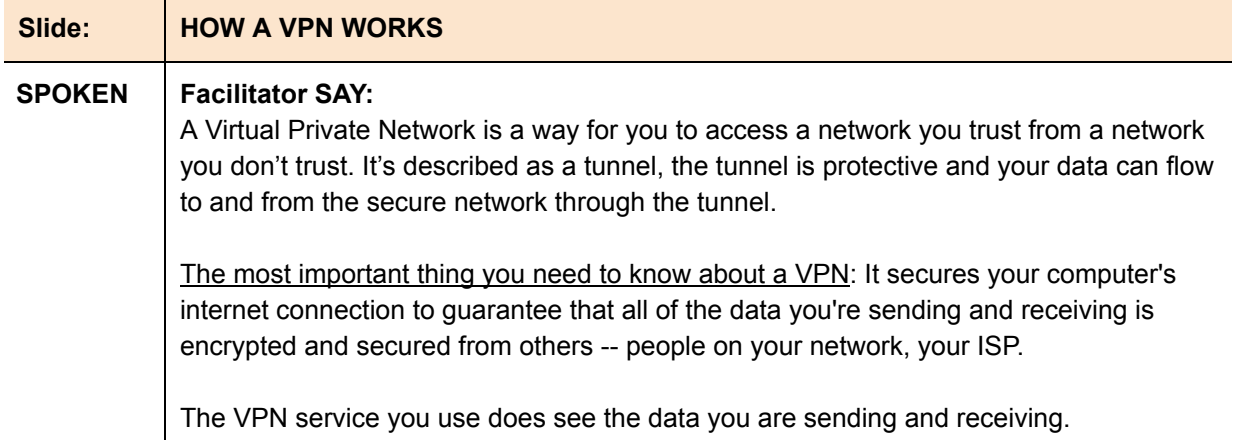

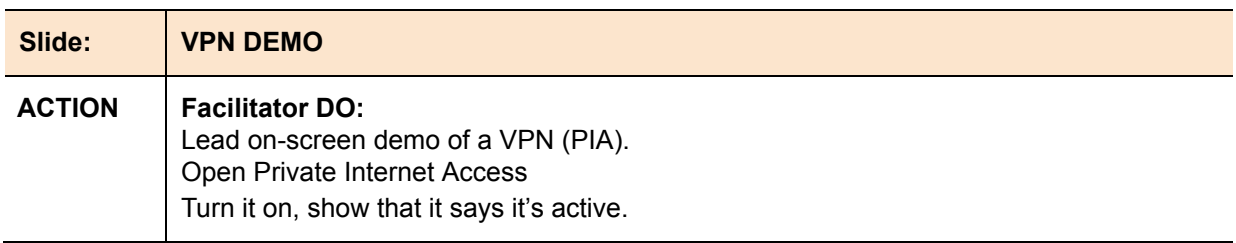

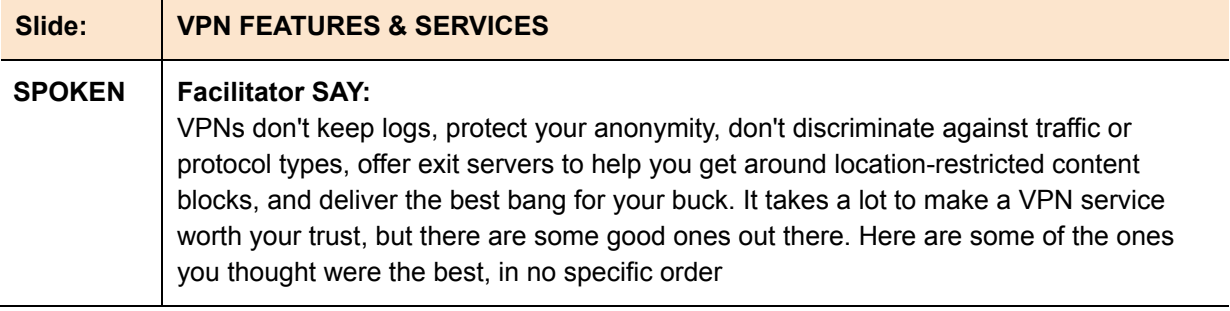

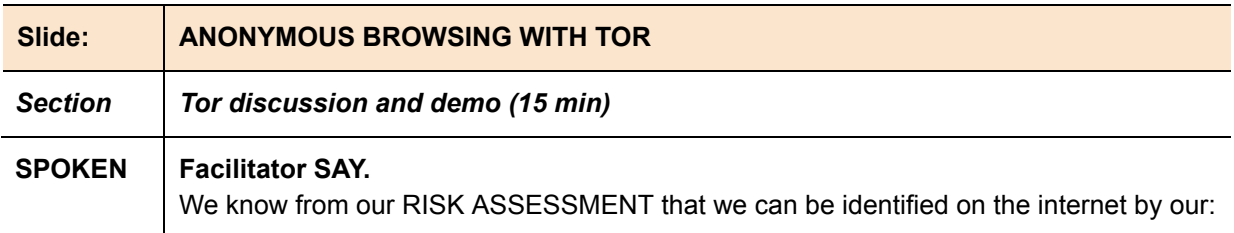

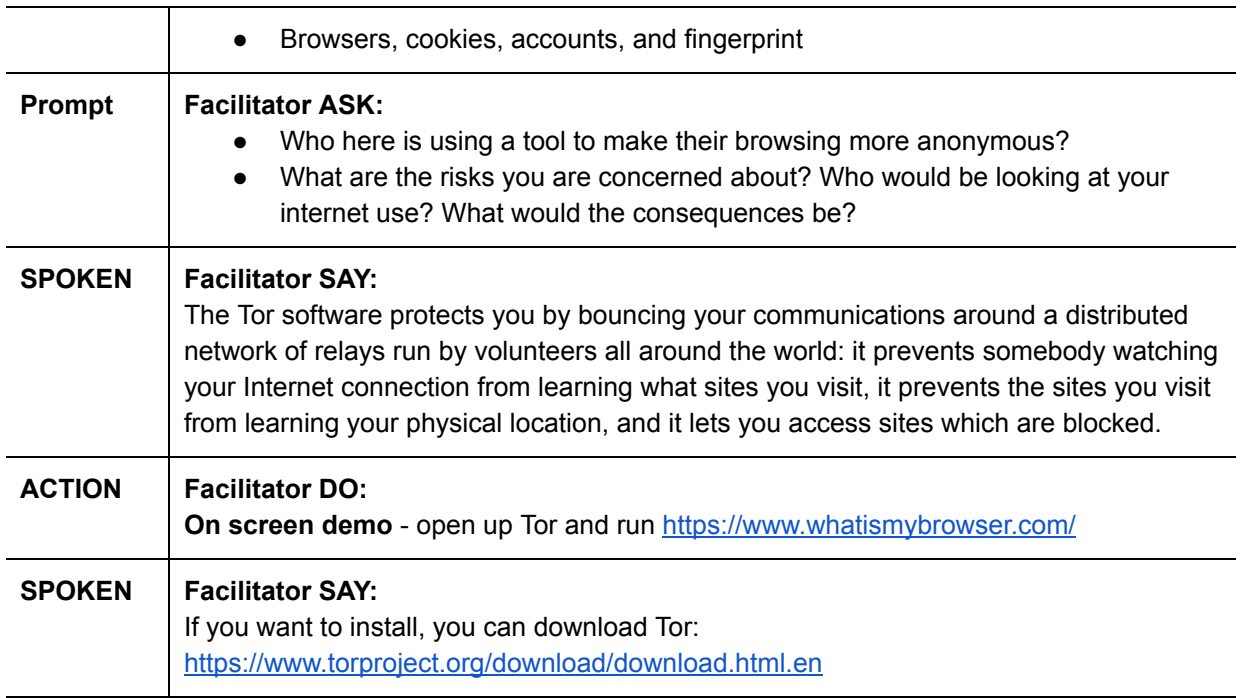

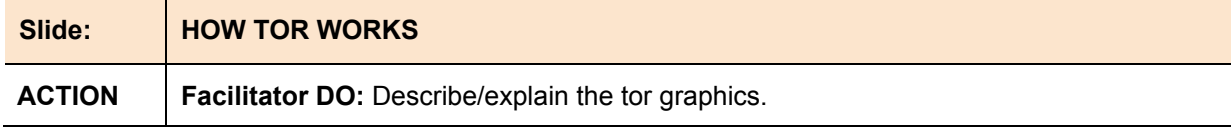

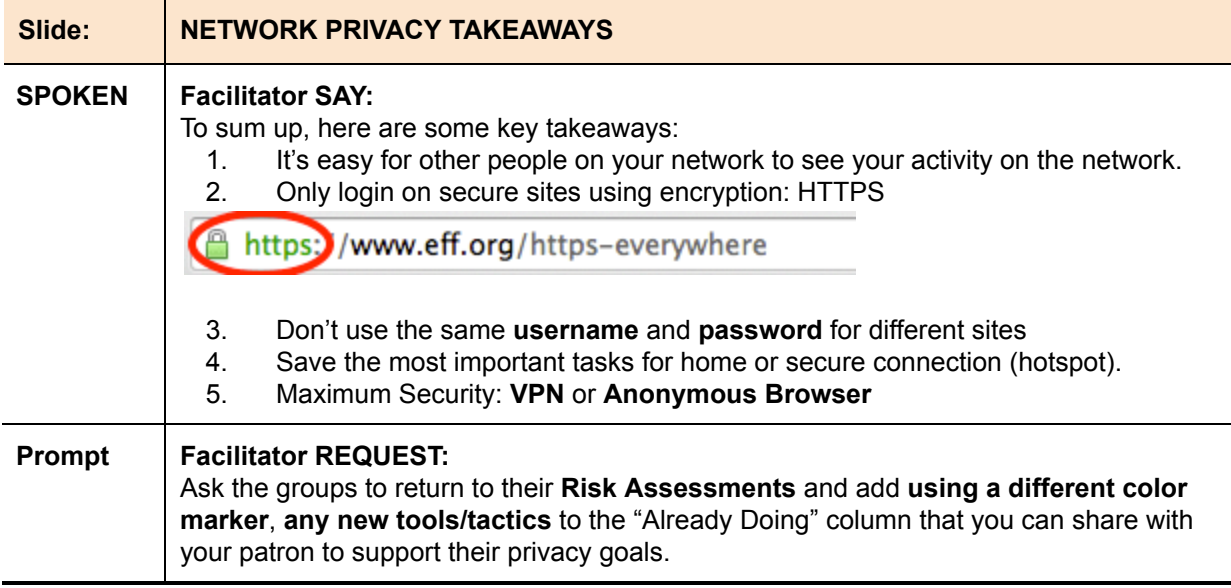

### **Browsing Privacy [30 min]**

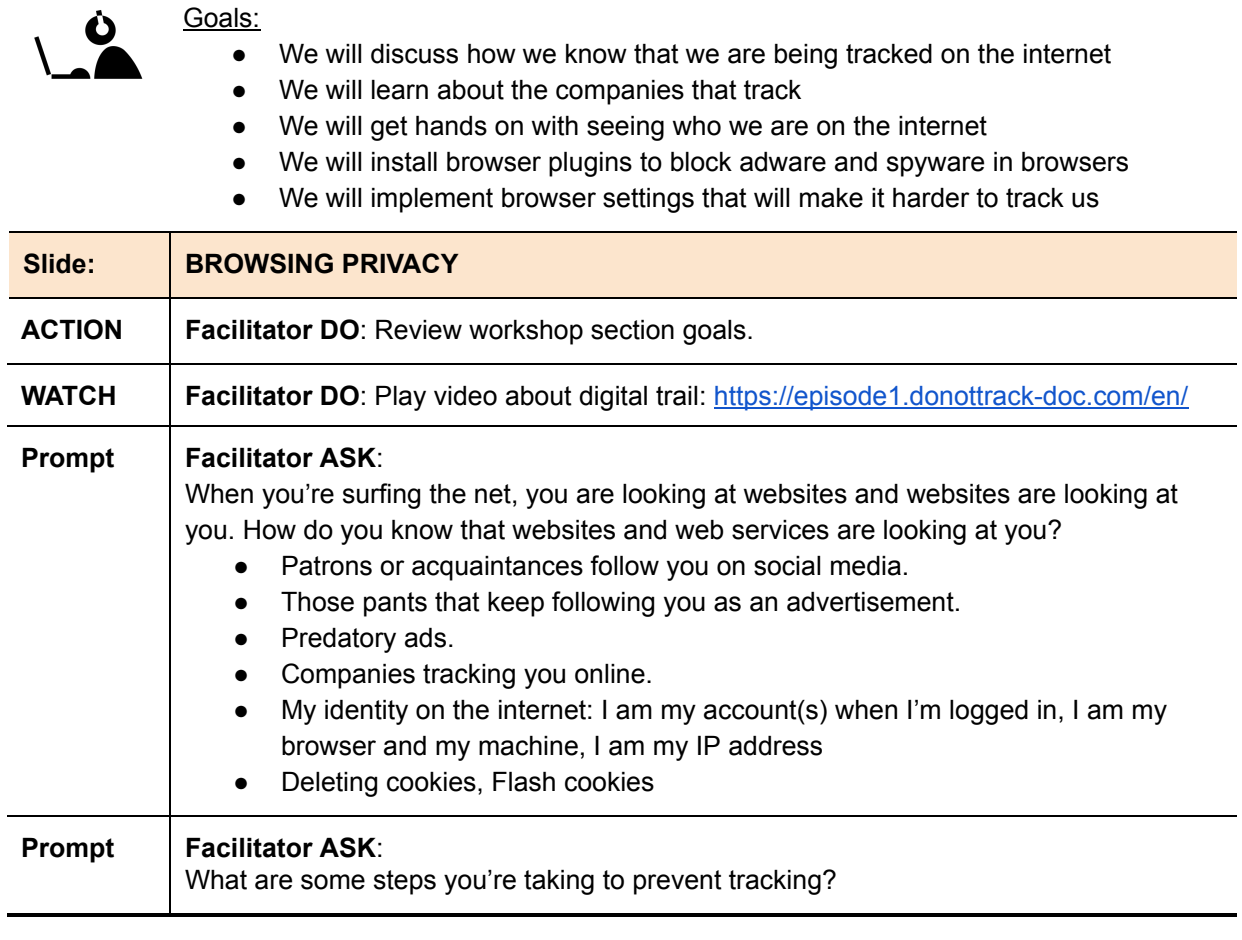

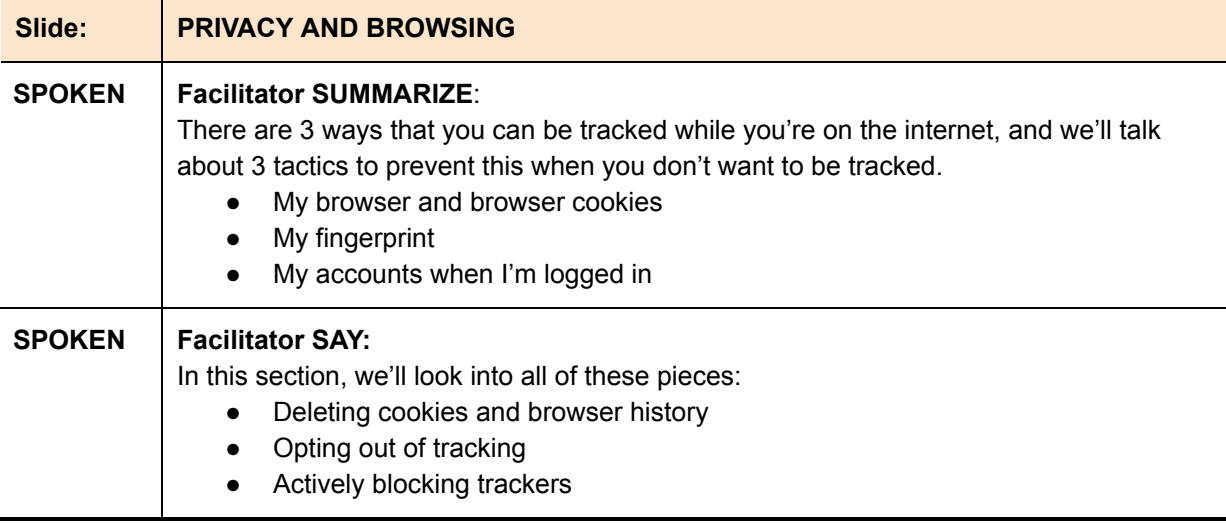

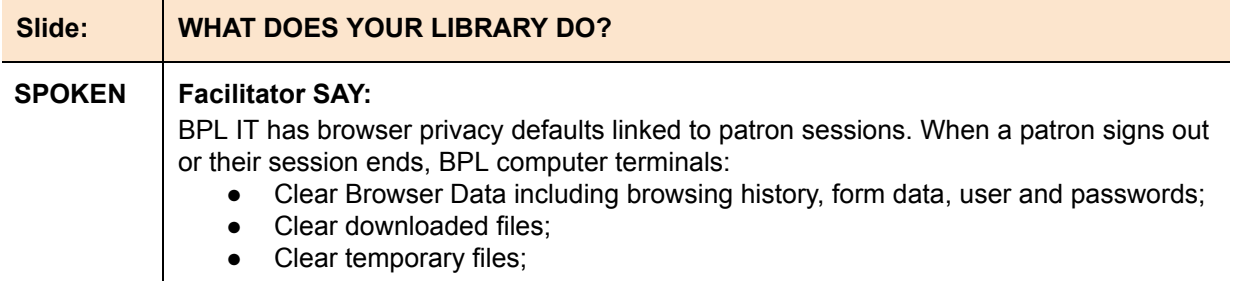

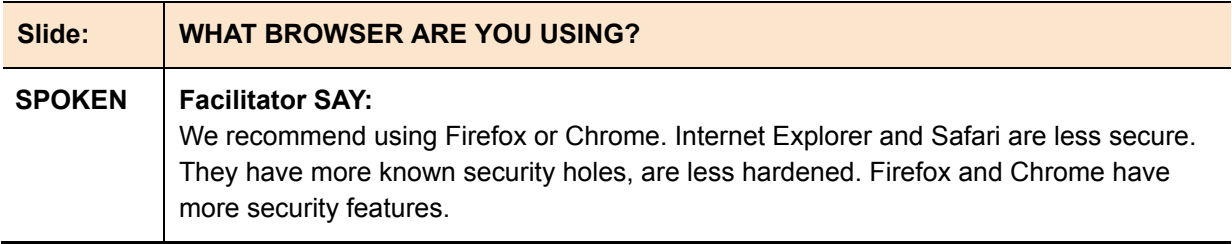

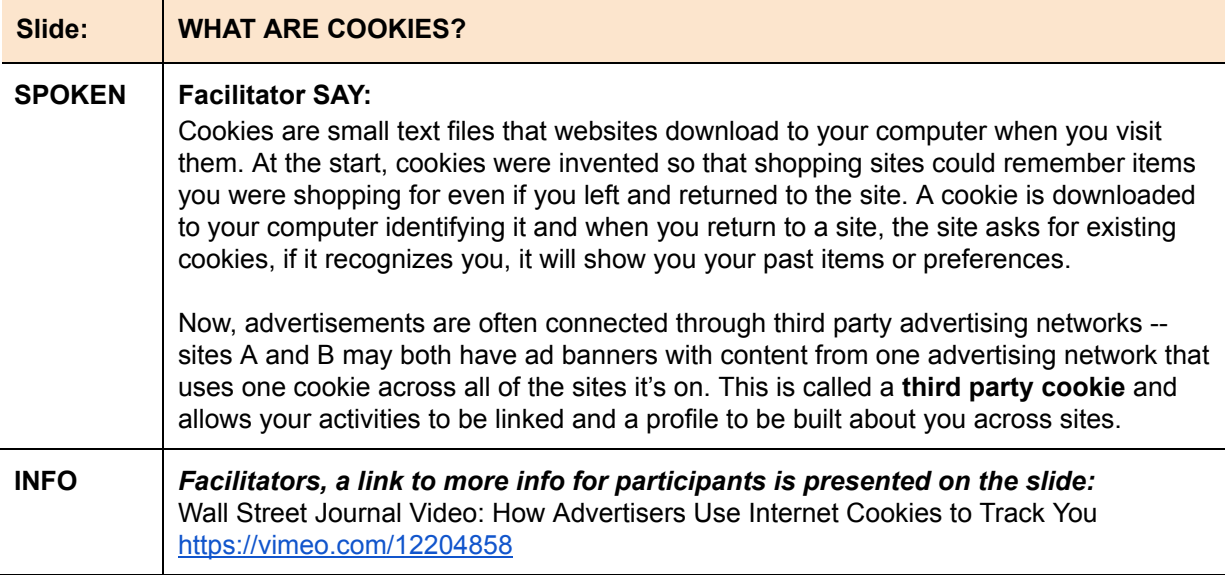

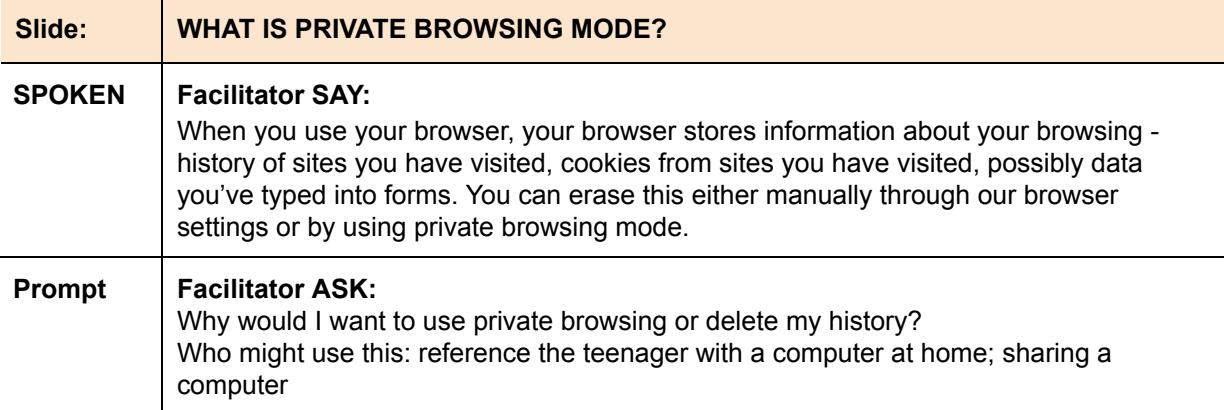

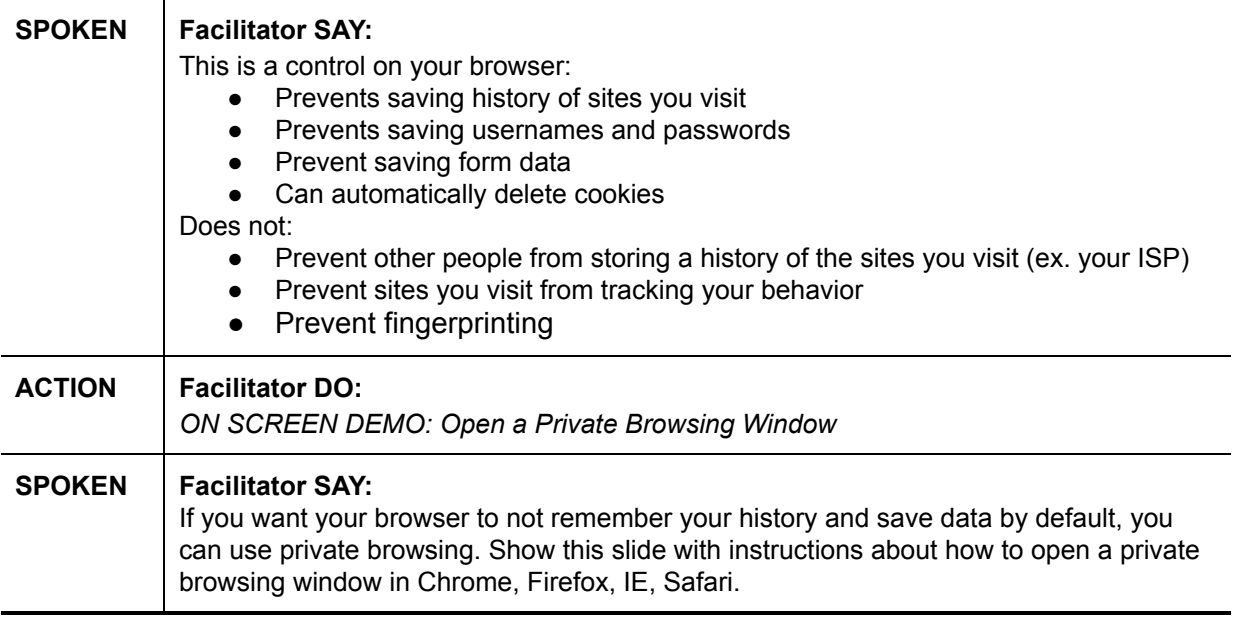

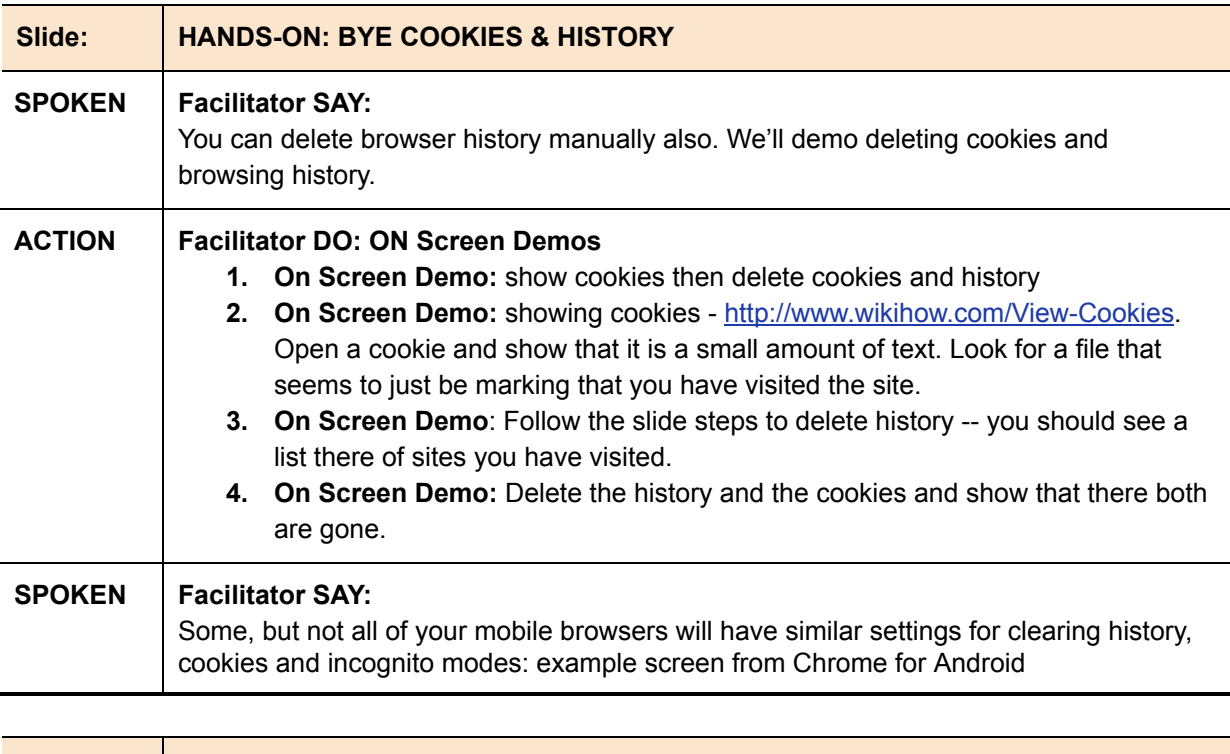

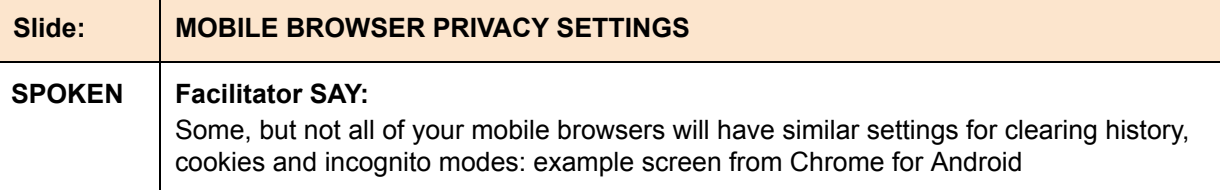

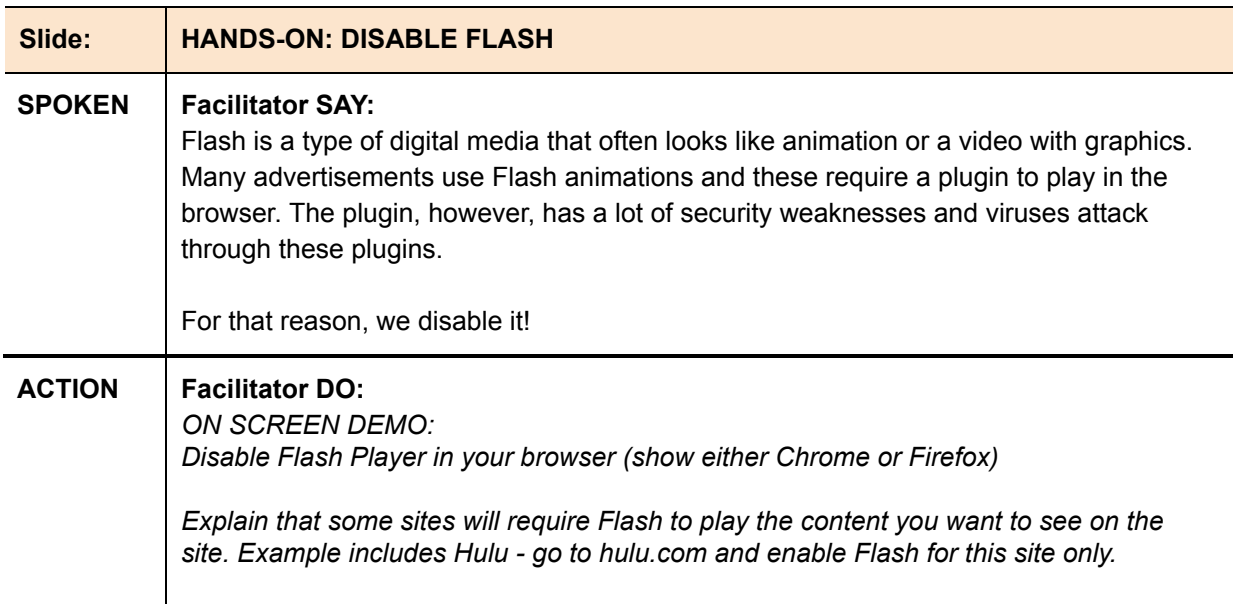

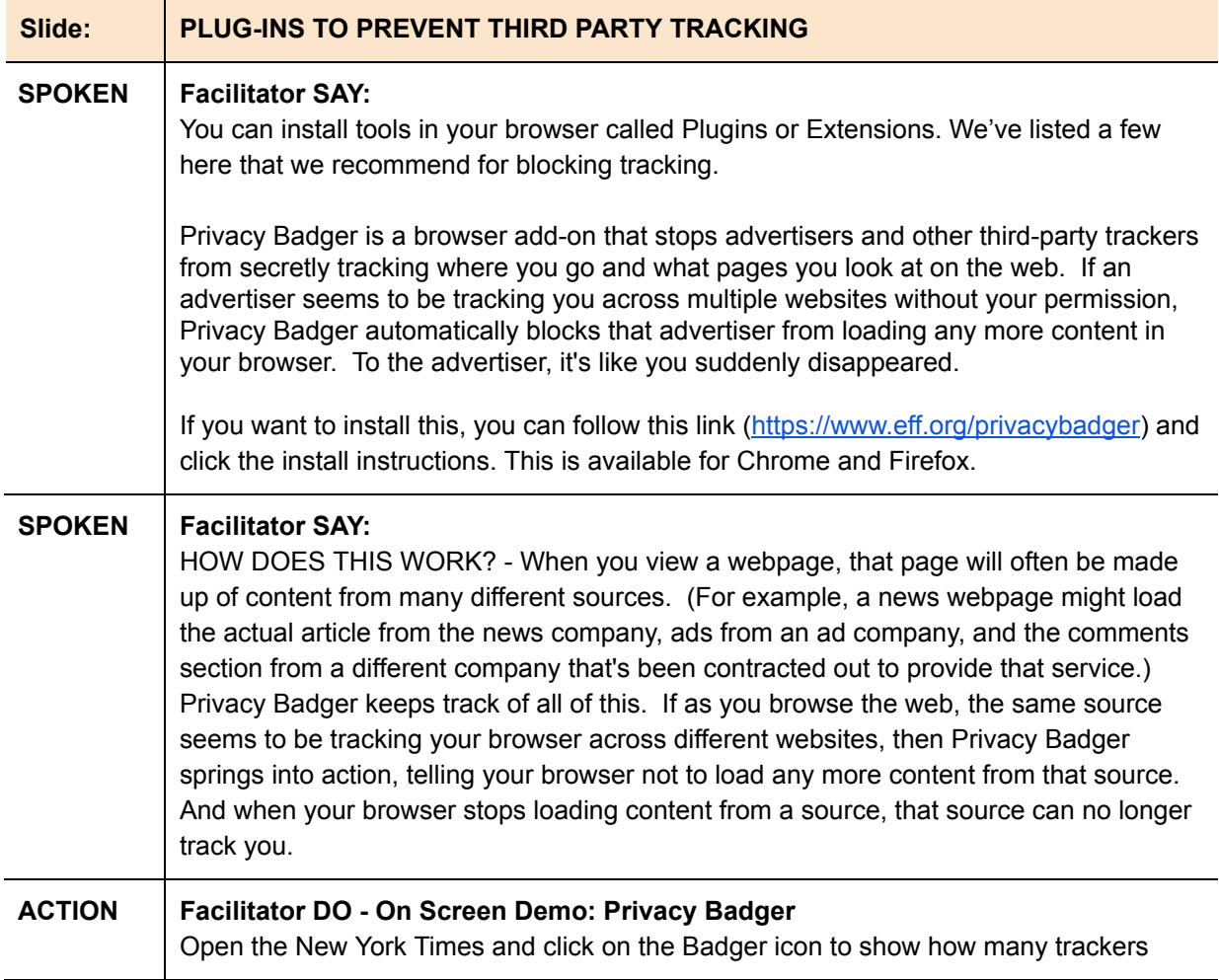

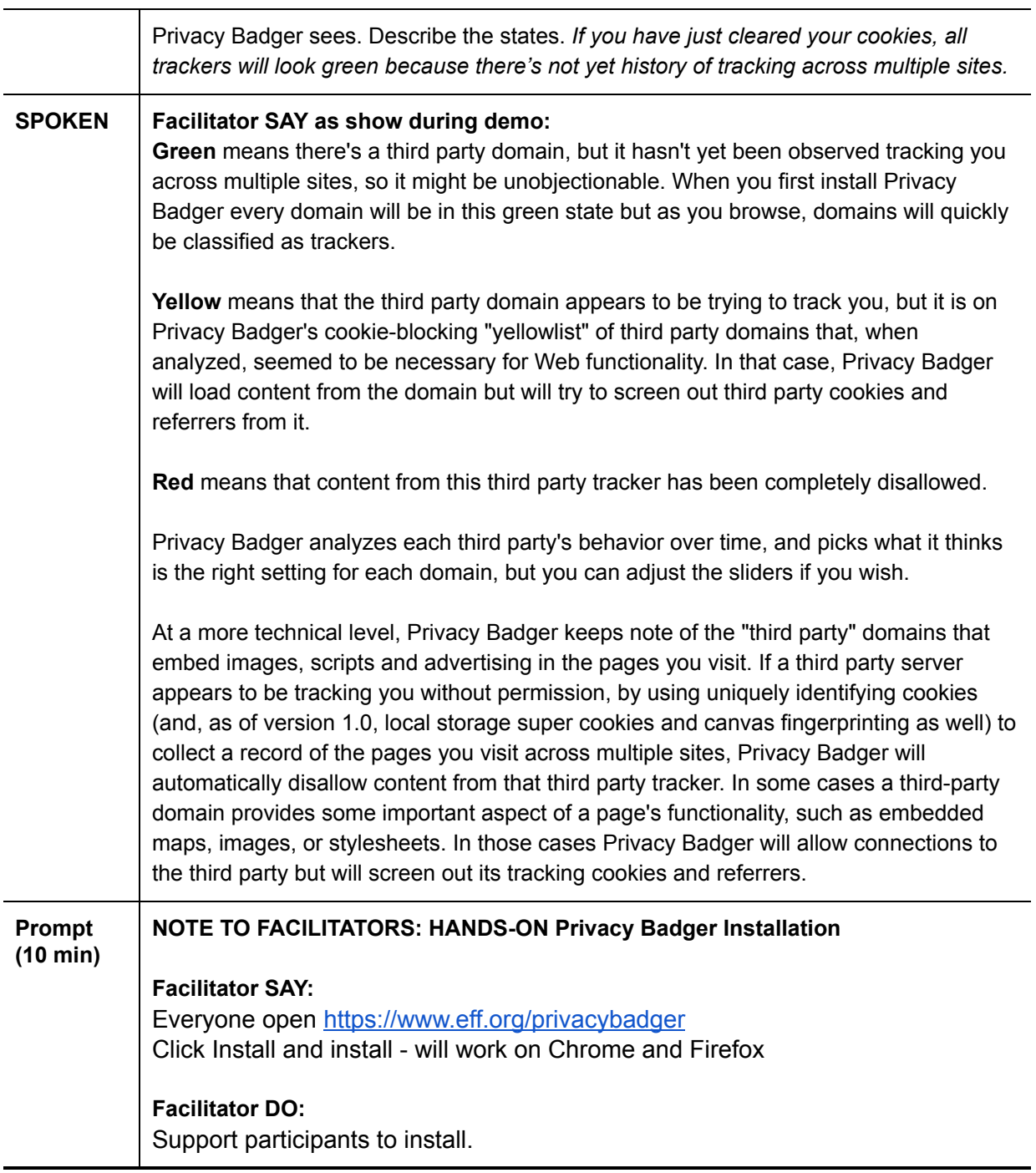

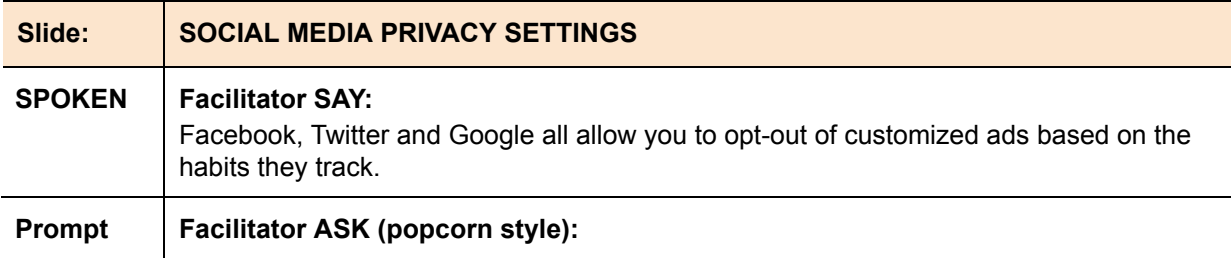

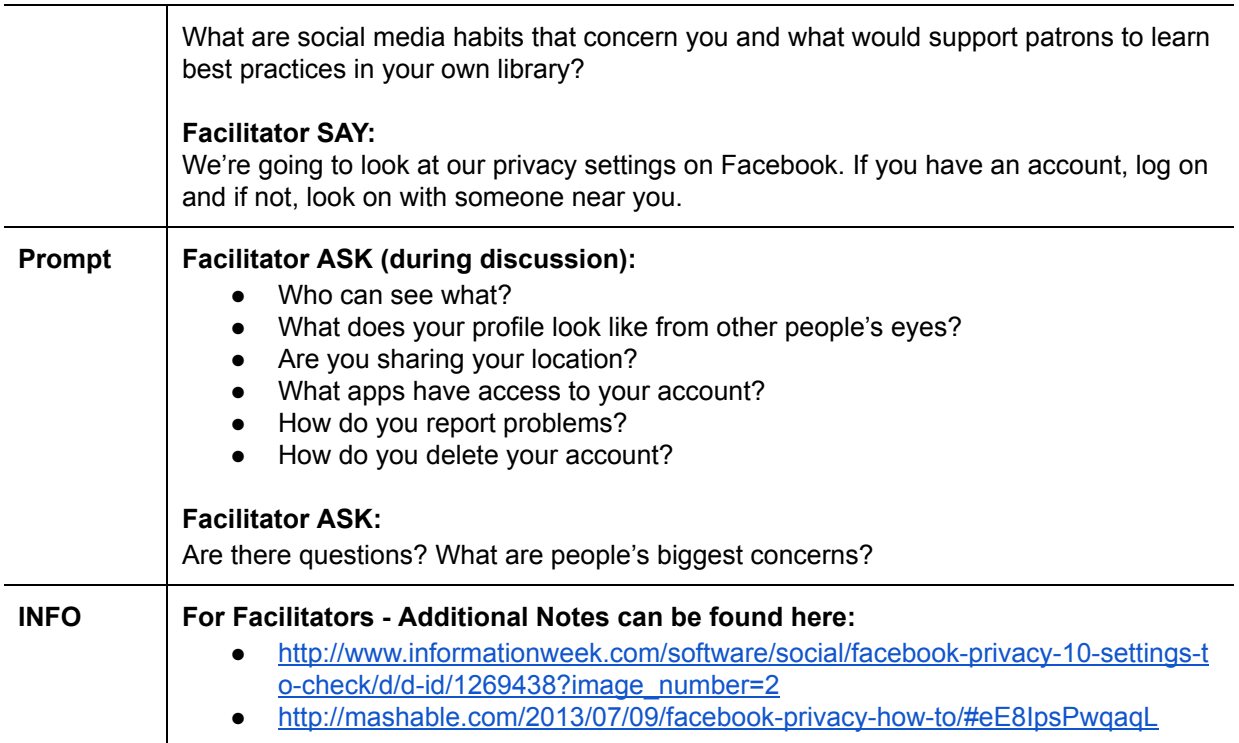

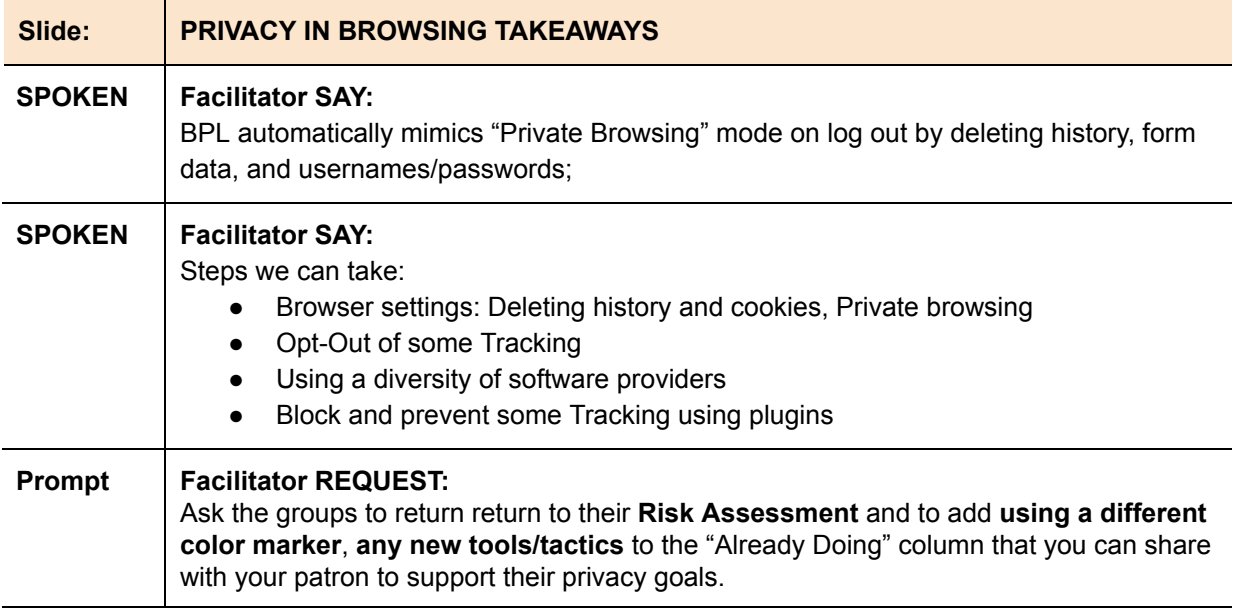

# **Malware [10 min]**

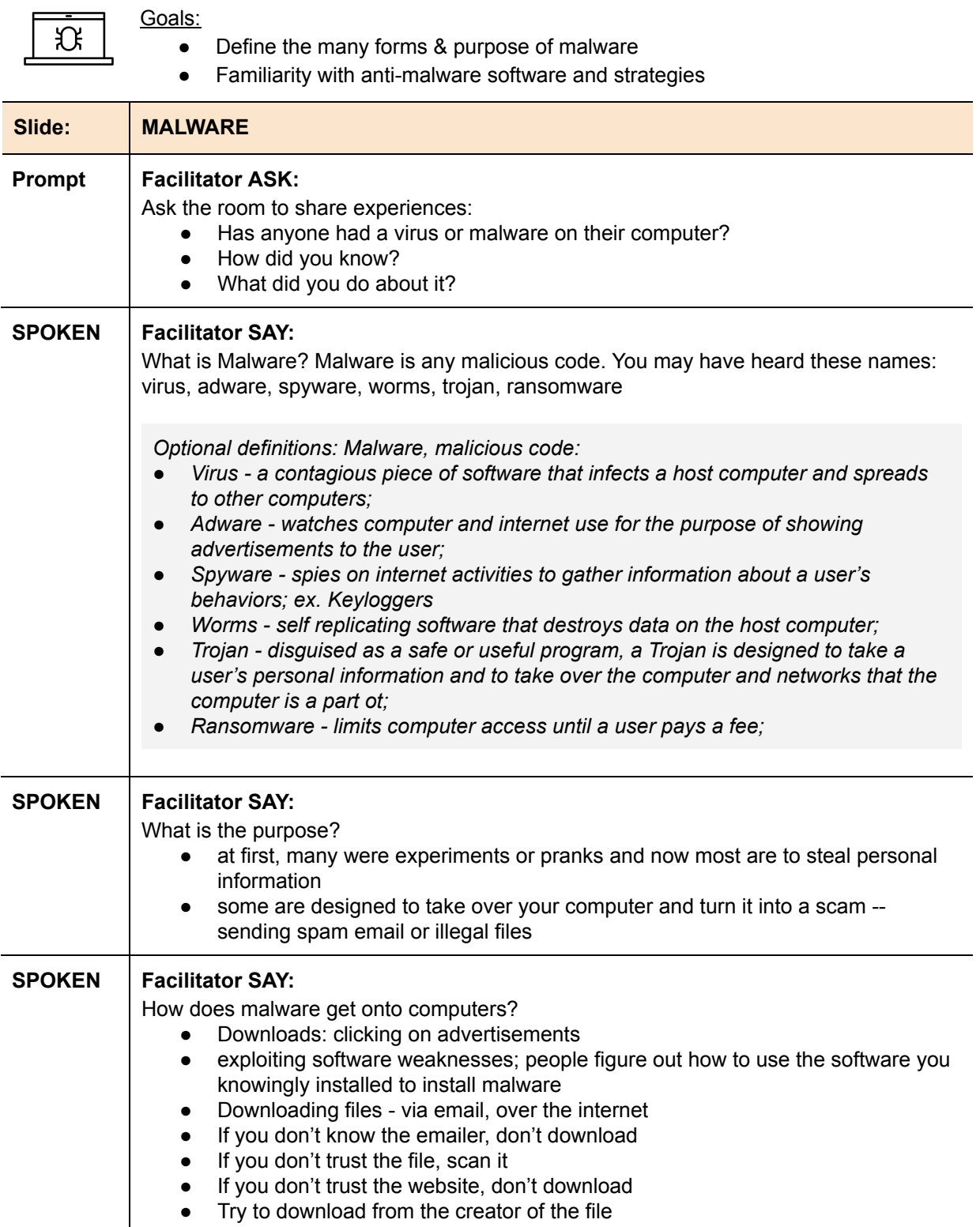

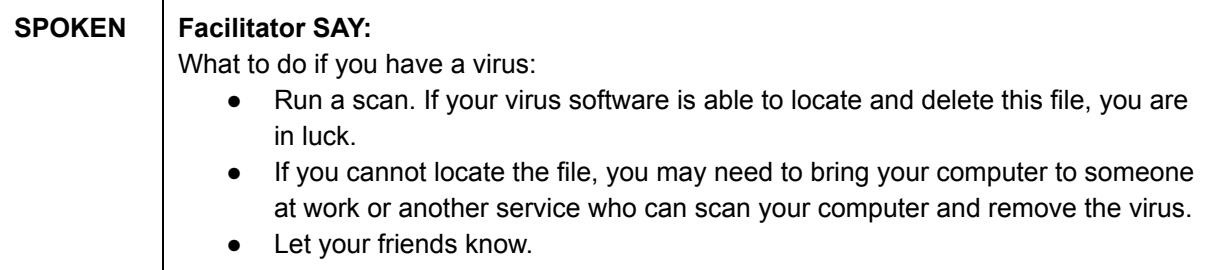

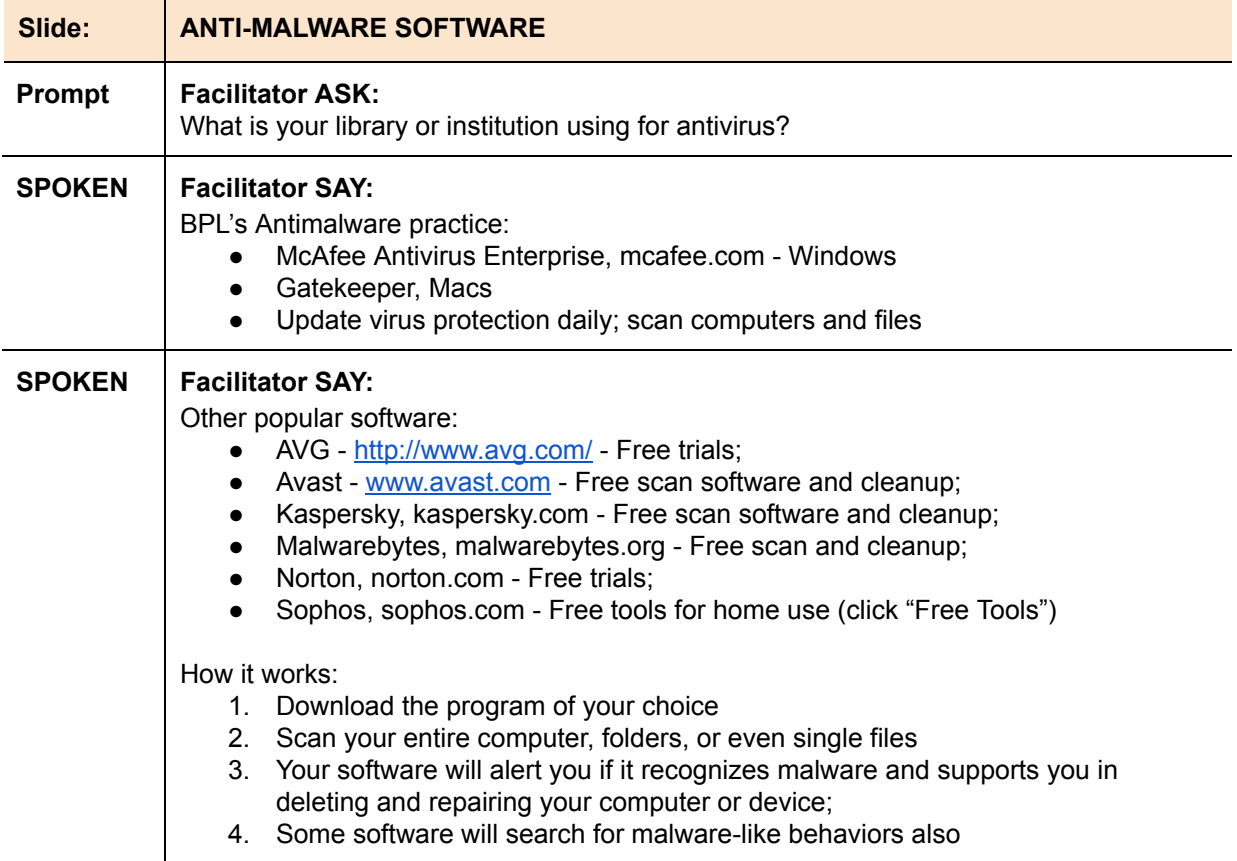

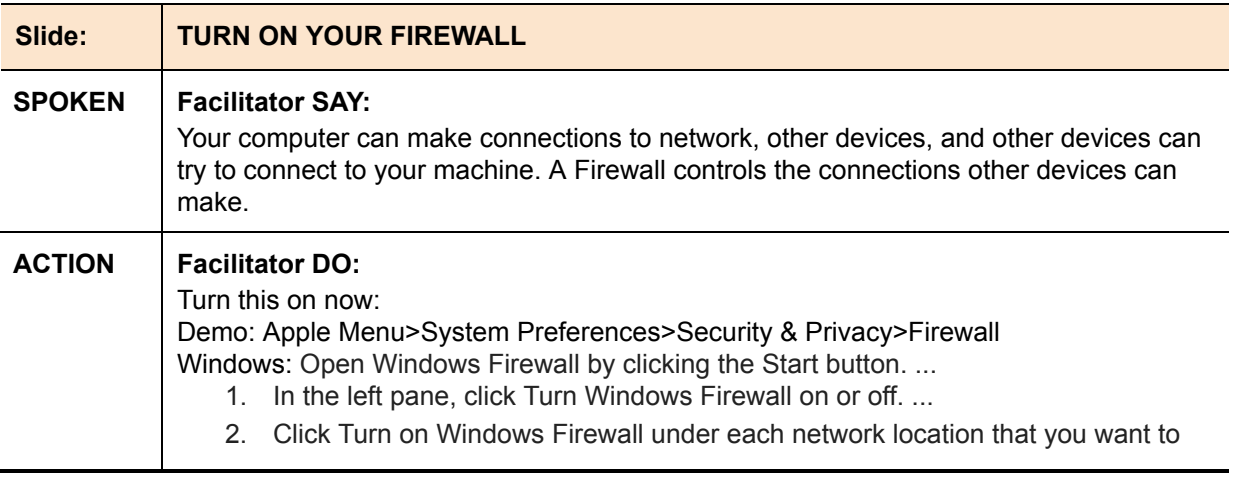

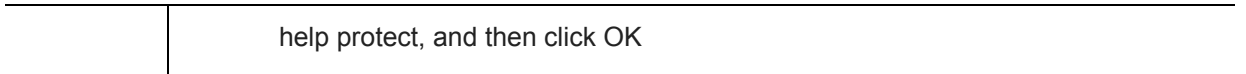

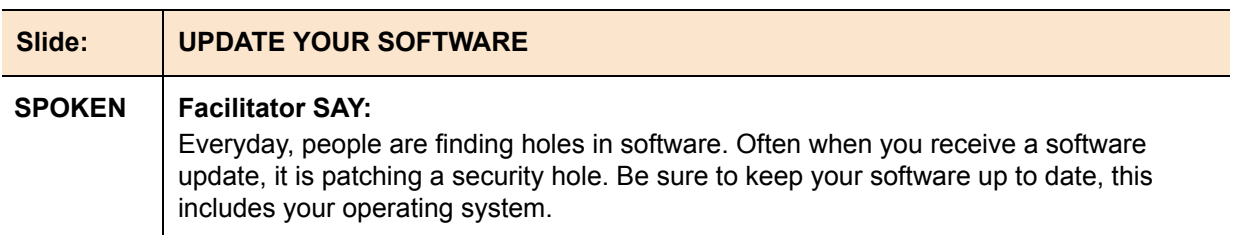

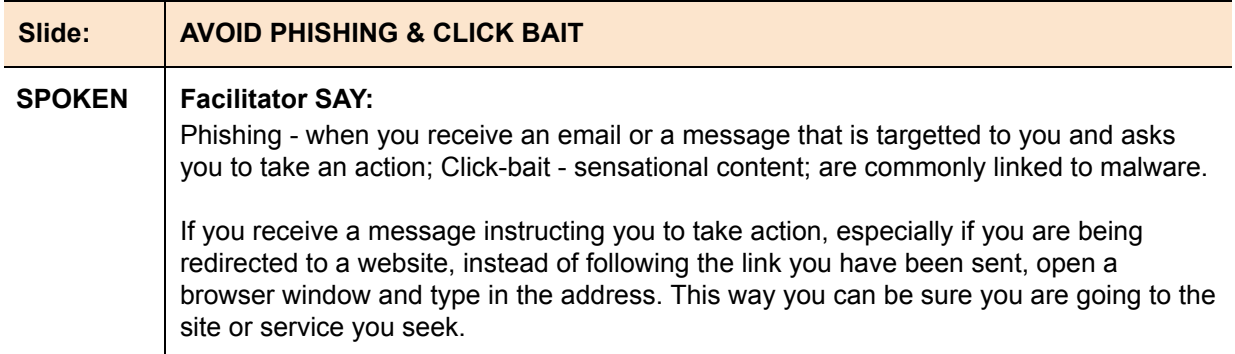

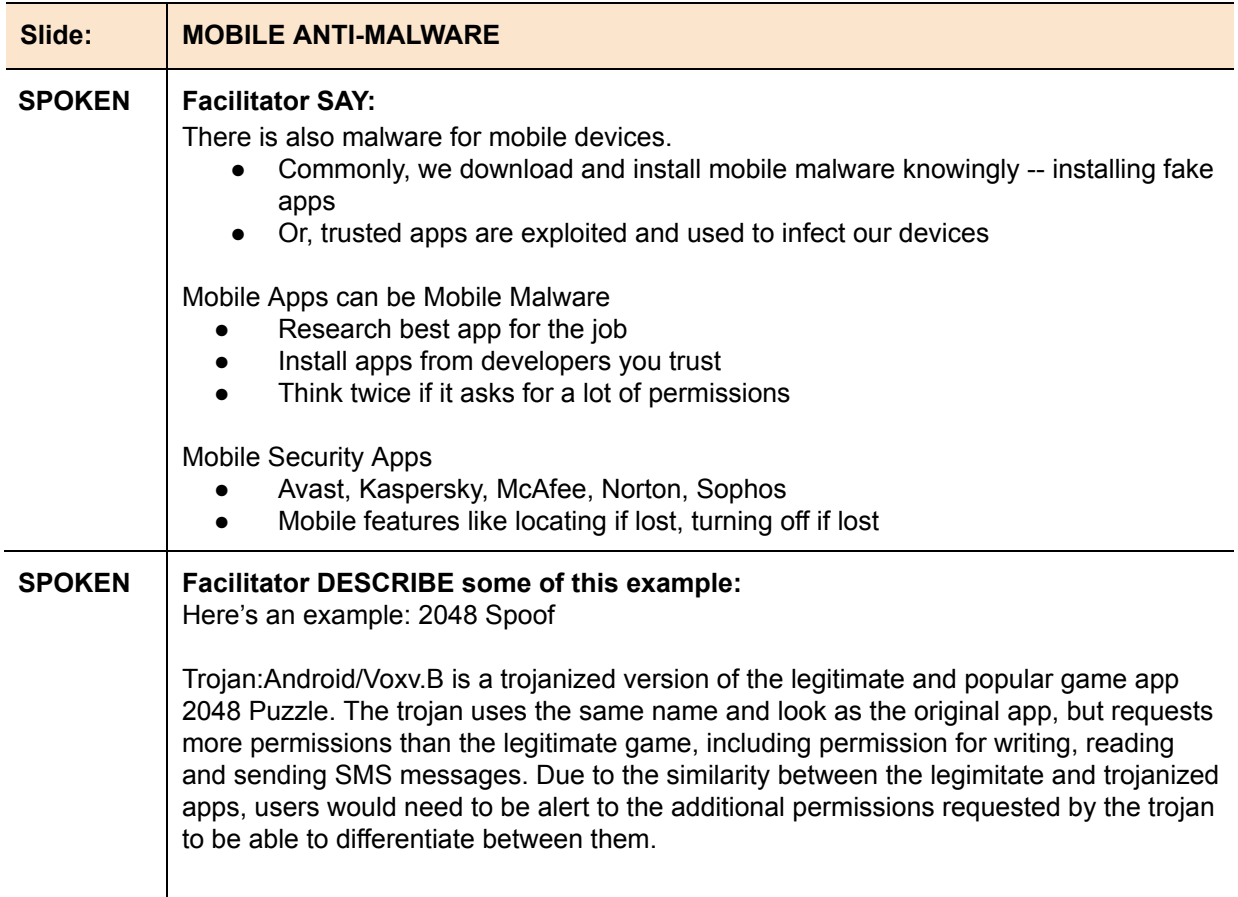

Once installed, the trojan collects the following details from the device: International Mobile Subscriber Identity (IMSI) number International Mobile Equipment Identity (IMEI) number Device type, brand, model and release version Device ID, SIM serial number and phone number (line1) API level and display type List of installed apps These details are silently forwarded to specified remote servers; some of the details are also sent via SMS to a specified phone number. In addition to data harvesting, the trojan also checks the device for the presence of a specific app with the package name 'com.lbe.security' (LBE Security Master Application). This appears to be a security utility program intended for Chinese

language users.

https://www.f-secure.com/v-descs/trojan\_android\_voxv\_b.shtml

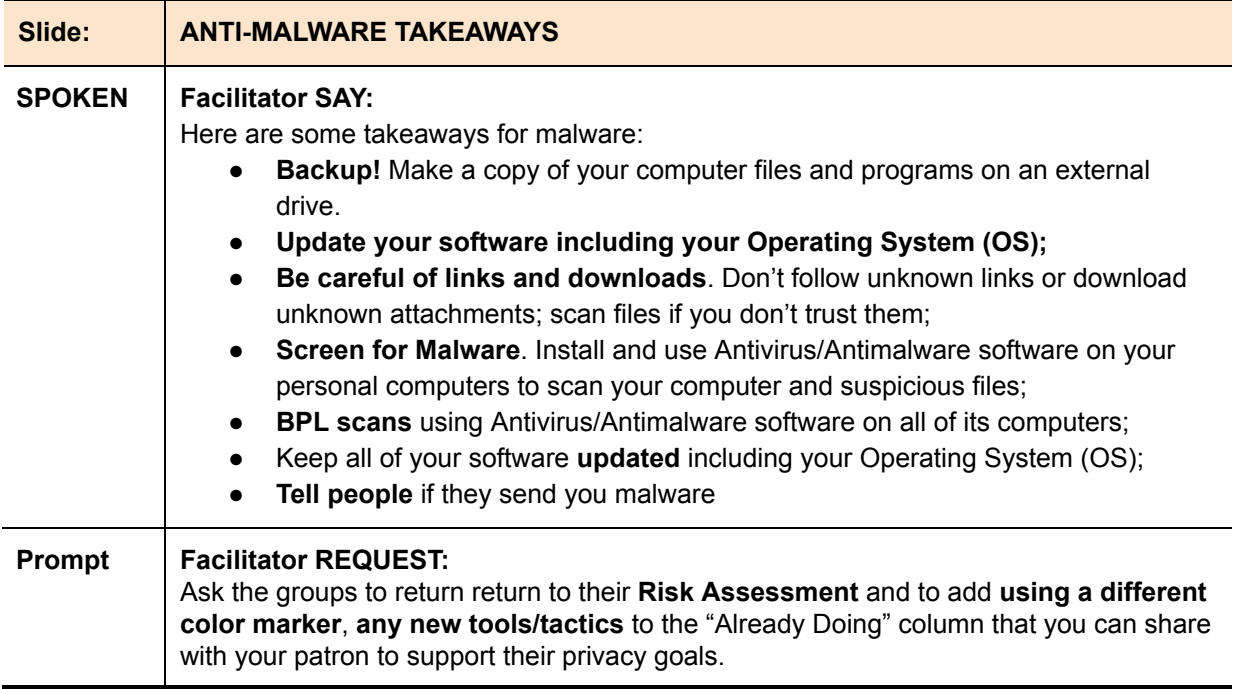

### **Risk Assessment - Final Exercise [15 min]**

Goals:

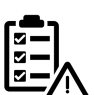

粵

● Participants make final revisions to risk assessment

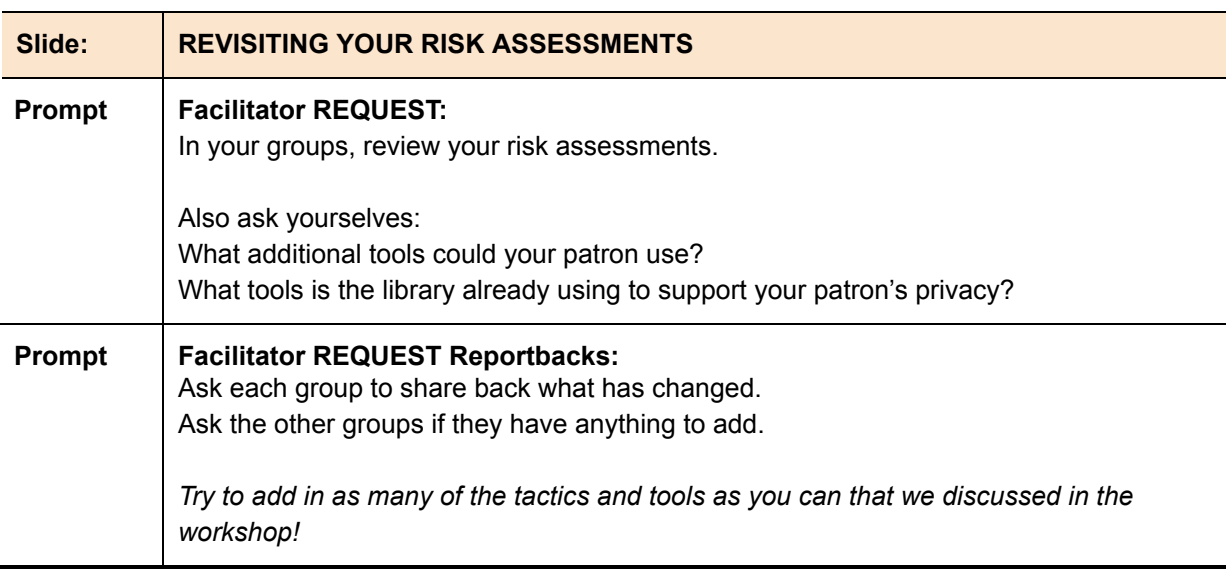

# **Wrap Up & Evaluation [5 min]**

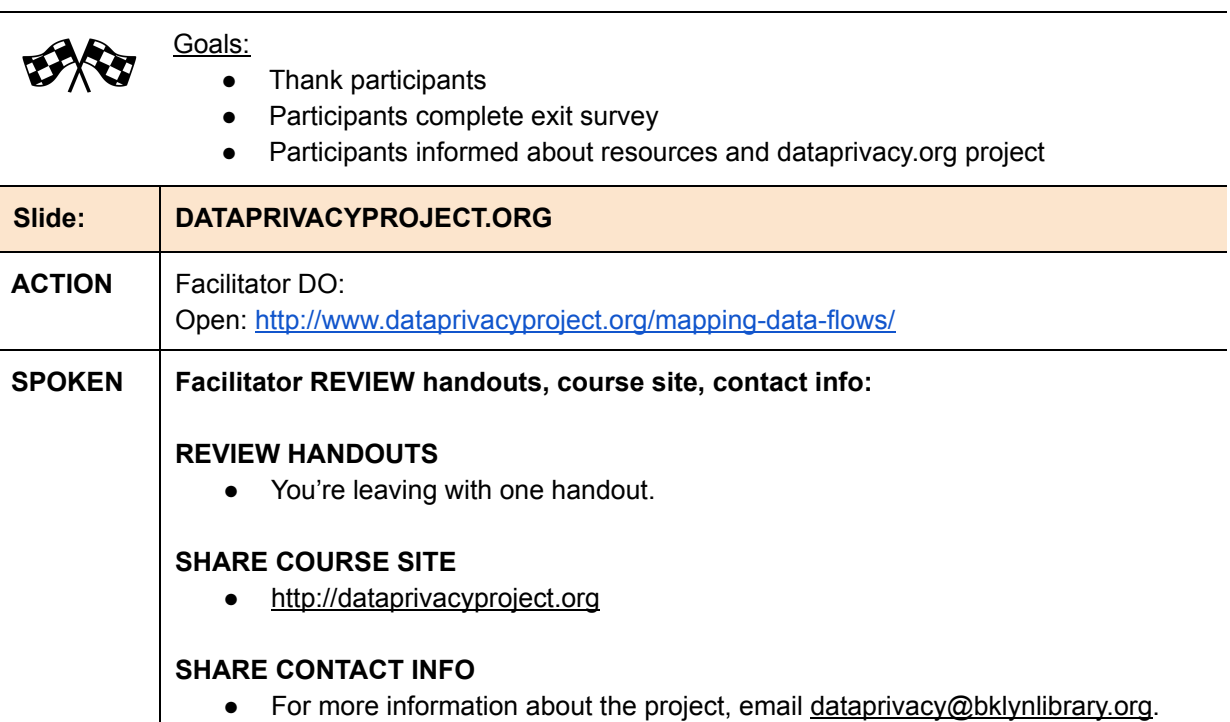

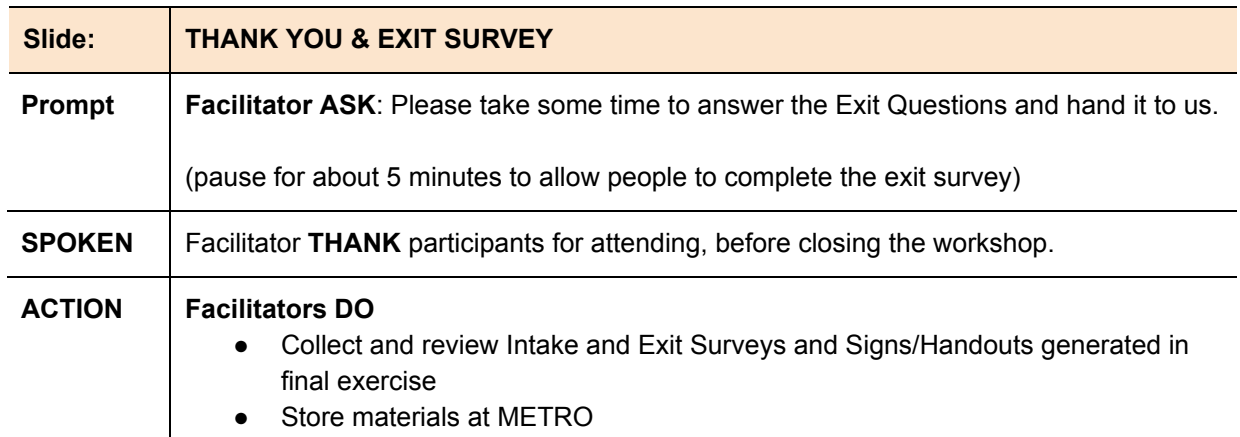

END Workshop 2.